## **HAUTE ÉCOLE DE BRUXELLES** COMMUNAUTÉ FRANCAISE **CATÉGORIE PÉDAGOGIQUE** Av De Fré, 62 à 1180 Uccle

# L'outil informatique est-il utilisable dans l'enseignement préscolaire ?

# TRAVAIL DE FIN D'ETUDES DE CEDRIC DENIES

Présenté en vue de l'obtention du diplôme de Bachelier en instituteur préscolaire

Promoteur : M. Robette Lectrice : Mme Périquet

# **Remerciement**

*Je tiens à remercier très chaleureusement…*

*… mon promoteur Monsieur Robette et ma lectrice Madame Périquet, professeurs d'informatique et de mathématique à la Haute Ecole de Bruxelles département pédagogique Defré pour leur aide et collaboration dans la réalisation de ce travail ;*

*… mes maîtres de stage Madame Patricia Garramone institutrice à Ganshoren, Madame Pascale Borri et Madame Sophie Briot institutrices à Schaerbeek ;*

*… les enfants que j'ai eu tout au long de ces stages pour leur motivation et enthousiasme*

*… les différentes personnes avec qui j'ai pu converser tout au long de l'année sur ce sujet que ce soit par la voix ou par les emails*

*… les membres de ma famille pour leur compréhension et leur soutien matériel et moral.*

# *Table des matières*

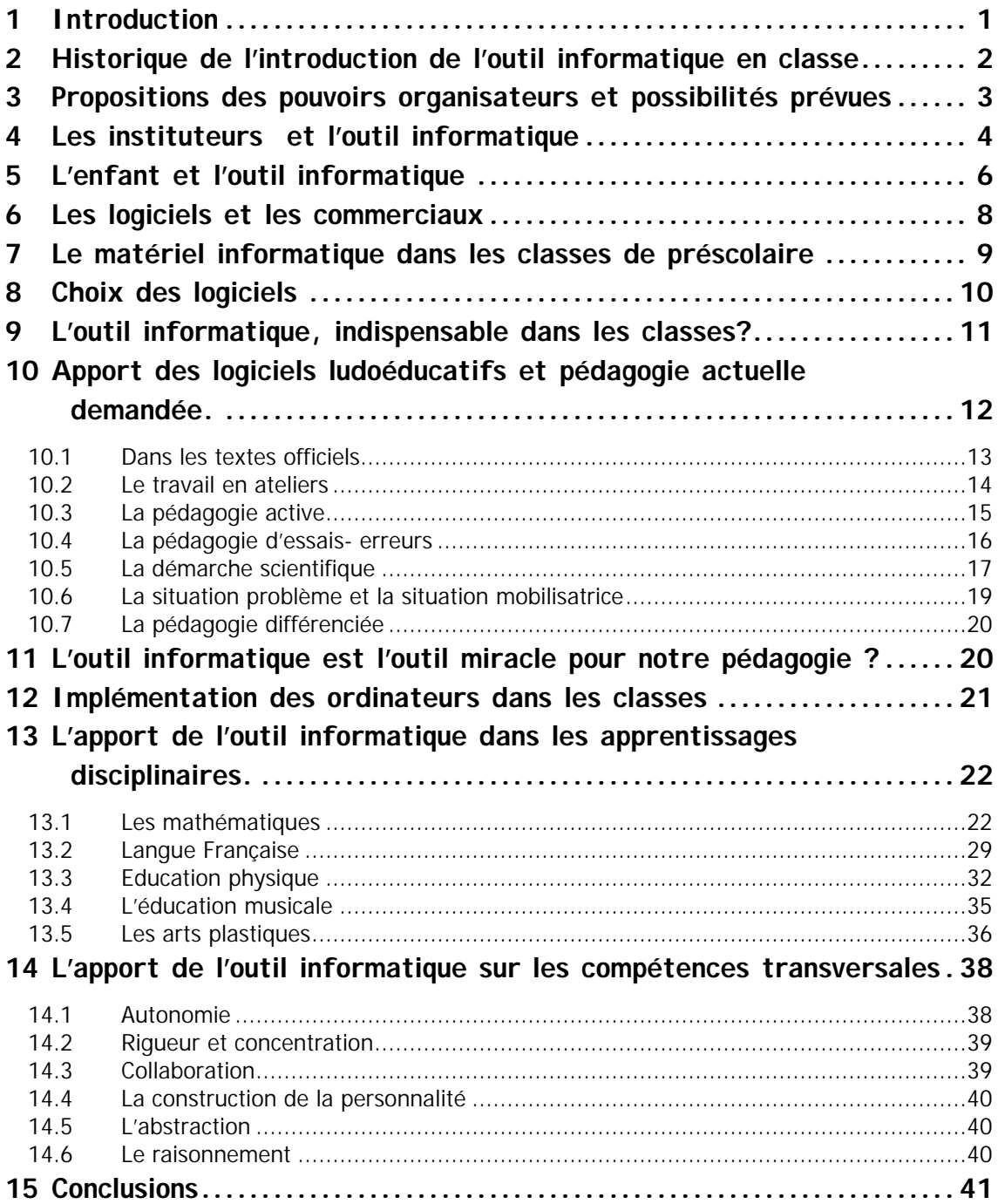

# *1 Introduction*

L'informatique s'insère de plus en plus dans notre entourage et dans notre vie quotidienne (ordinateurs, appareils ménagers programmables, PDA, lecteurs DVD, téléphones mobiles faisant option de lecteur mp3, de caméscope, d'organisateur,permettant d'aller sur le Web, etc.). La connaissance et l'utilisation de l'outil informatique sont de plus en plus demandés dans le monde du travail. Les enfants, quel que soit leur âge, sont bercés dans ce monde technologique en perpétuelle progression. Ces enfants utilisent et comprennent, la majorité du temps, plus facilement tout ces instruments que des personnes plus âgées. L'ère informatique est et sera leur ère. En tant qu'instituteur, notre but est de les préparer au mieux possible pour leur avenir. Mais *« Les Ntic*<sup>1</sup>  *se retrouvent partout dans notre société, partout, … sauf à l'école »* 2 . Voilà le problème.

Toutes les classes n'ont pas leurs ordinateurs. Mais est ce que cet outil informatique qu'est l'ordinateur a vraiment sa place dans l'enseignement préscolaire ? Est-ce que les enfants vont avoir la possibilité d'acquérir de nouvelles compétences grâce cet outil impersonnel ? Vont-ils progresser en mathématique, français, en art plastique, en éveil, en musique ? Les enfants vont-ils se renfermer sur eux-mêmes face à cet objet ? La classe va s'individualiser. Les traitements de textes, les tableurs, les navigateurs ne sont pas faits pour des enfants en préscolaire.

Est-ce vraiment utile, dès lors, d'utiliser cet outil avec des enfants de préscolaire ?

Cet outil est utile et possède beaucoup de qualités s'il est inséré dans une démarche pédagogique adéquate et, donc, s'il n'est pas laissé à l'enfant de s'en occuper sans aucune supervision.

 $1$  (N) TIC : (Nouvelles) Technologies de l'Information et de la Communications

<sup>&</sup>lt;sup>2</sup> Bibeau R ; L'élève rapaillé

# *2 Historique de l'introduction de l'outil informatique en classe*

Lors de mes différents stages, j'ai eu la possibilité de rencontrer des institutrices qui voulaient utiliser l'outil informatique dans leur classe. D'après nos discussions, j'ai pu remarquer que l'introduction des ordinateurs dans les écoles n'était pas faite de façon structurée. Souvent, il est possible de trouver dans les classes préscolaires des ordinateurs qui allaient être jetés et qui ont été récupérés.

L'historique est donc très difficile à définir. Dans une de mes écoles de stage, l'institutrice qui s'occupait de l'atelier informatique en parascolaire m'a appris que les ordinateurs étaient rentrés dans sa classe de préscolaire il y a cinq ou six ans. Petit à petit, le parc informatique de sa classe a augmenté grâce à l'apport de parents et non par l'apport des budgets de l'école ou de la Communauté française. L'institutrice possède désormais sept ordinateurs pour les enfants de sa classe et pour les enfants du parascolaire. De plus, en voyant ce matériel s'insérer dans sa classe, les autres institutrices ont suivi le mouvement, et depuis deux ou trois ans, il y a au moins un ordinateur fonctionnant tant bien que mal dans chaque classe.

Dans certaines études, des scientifiques et pédagogues de l'INRP1 française ont introduit des ordinateurs en classe de préscolaires dès 1983 $^2$ et cela suite aux questions posées par l'Education nationale et l'évolution de la société à l'aube de l'an 2000. Mais il faut bien se dire que les pédagogues n'ont pas utilisé, lors de ces expériences, d'ordinateurs multimédias comme nous pouvons en posséder actuellement. Les ordinateurs utilisaient la carte perforée ou la grosse disquette et ils affichaient des pixels sur des écrans monochromes. Il s'agissait donc plutôt de micro-ordinateurs que de Personal Computers (PC) multimédias.

On peut donc se permettre de dire que l'introduction de l'outil informatique est récente et surtout qu'il n'entre pas dans toutes les classes préscolaires de la même façon et au même rythme.

 $1$  INRP = Institut National de Recherche Pédagogique

 $2 \times L$ 'ordinateur à l'école maternelle », Jaqueline Pillot et Christian Pillot, Ed. Armand Colin Editeur, Paris 1985 – ISBN : 2-200-10153-8

# *3 Propositions des pouvoirs organisateurs et possibilités prévues*

Ayant vu des ordinateurs dans les classes, je me suis demandé si la Communauté française de Belgique avait prévu quelques plans et quelques utilisations pédagogiques.

Dans certains textes, j'ai remarqué que la Communauté française était favorable à l'utilisation de l'outil informatique. Elle l'a inséré dans le socle de compétences et cela dès le degré inférieur<sup>1</sup> depuis 2002 alors que celui-ci ne fut introduit qu'en 1999 pour le primaire.

Dans les textes régissant l'enseignement, on peut remarquer que l'espace et les budgets réservés à l'outil informatique sont en augmentation. Il existe différents textes définissant les enveloppes allouées à l'informatique afin d'aménager des locaux multimédias et/ou informatiques dans les écoles primaires : par exemple en 1999, la Communauté française a débloqué une enveloppe de 300 millions d'anciens francs<sup>2</sup> et cela afin d'équiper 600 écoles primaires et secondaires<sup>3</sup>, tous réseaux confondus. En 2000, un plan avait été mis sur pied afin que chaque école de la Communauté française possède un local multimédia comprenant six ordinateurs multimédias et un serveur pour que chaque ordinateur soit connecté sur Internet. Or en 2006 – 2008, la Communauté française prévoit de renouveler et de dédoubler ce parc informatique (de plus, l'accès à Internet pour les écoles sera encore moins cher). Nous pouvons remarquer, dès lors, qu'il existe une synergie de la part de la Communauté française ; il ne reste plus qu'à l'utiliser.

Et au niveau européen ? On peut aussi remarquer que « les TIC<sup>4</sup> sont au cœur des politiques nationales. Tous les pays européens disposent aujourd'hui de textes officiels visant leur développement. L'intégration des TIC dans les systèmes scolaires se généralise progressivement… Dès le niveau primaire, de nombreux pays prescrivent un apprentissage des TIC dans le programme minimum obligatoire»<sup>5</sup>.

<sup>1</sup> Voir le Socle de compétences, page 478, compétences n° 2075, 2076, 2077

 $2$  Un peu moins de  $7.500.000$  euros

 $3$  Sur un nombre de 1842 écoles primaires et 514 établissement secondaires (2356 établissement). Chiffres au 23/10/2005

<sup>4</sup> (N) TIC : (Nouvelles) Technologies de l'Information et de la Communications

<sup>&</sup>lt;sup>5</sup> Les chiffres clés de l'éducation en Europe (4e édition) : Technologies de l'information et de la communication dans les systèmes éducatifs en Europe – Eurydice/ Eurostats, Février 2000

l

# *4 Les instituteurs et l'outil informatique*

De plus en plus, dans les classes, on peut trouver des ordinateurs. On peut observer que les différents pouvoirs organisateurs commencent à s'intéresser à cet outil et proposent des pistes d'utilisation (brochures, demandes dans le socle de compétences, articles dans les magazines pour enseignants, décret mission<sup>1</sup>, dans le « Contrat pour l'école – Dix priorités pour nos enfants »<sup>2</sup>, etc.). Mais, lors de mes différents stages, j'ai pu observer que dans les classes, c'était fort différent. Il est vrai que certaines classes n'en sont pas fournies et qu'une majorité d'autres le sont mais ne les utilisent pas. Dans les quelques classes où j'ai pu voir des enfants travailler sur l'ordinateur, ceux-ci jouaient aux jeux que l'on peut facilement trouver dans le commerce. Après avoir questionné les différentes institutrices, celles-ci m'ont répondu que l'aire « outil informatique »était utilisée comme une aire de jeux libres, une aire d'attente et non comme un atelier satellite. Dans le jeu, l'enfant avait toute la liberté de parcours et pouvait faire la partie du jeu qu'il souhaitait. Cela indique qu'hélas, les instituteurs n'avaient pas cherché à insérer cet outil moderne dans une démarche pédagogique. Bien sûr certains instituteurs ont fait la démarche et laissent les enfants travailler sur l'ordinateur et l'insèrent comme 4<sup>ème</sup> ou 5<sup>ème</sup> atelier.

Mais pourquoi les instituteurs n'utilisent pas cet outil lorsqu'il est dans la classe ? Après plusieurs discussions (années d'arrivée des ordinateurs, nombre d'ordinateurs dans les classes, utilisations de ceux-ci, buts et objectifs poursuivis, etc.), j'ai pu retrouver de nombreuses fois les mêmes raisons.

ƒ Les instituteurs n'osent pas l'insérer dans les classes car ils ne savent pas bien l'utiliser, ils ne savent l'utiliser que pour les tâches « quotidiennes » dont ils ont besoin ; par ex : Word, Outlook, Internet Explorer, etc. ; et donc, ils pensent que les enfants ne sauront pas l'utiliser convenablement et avec un intérêt pour atteindre les buts poursuivis par l'école préscolaire

ƒ D'autres savent l'utiliser et utilisent l'ordinateur couramment mais ne remarquent pas les possibilités pédagogiques de cet outil. Ils ont peu ou pas remarqué l'existence de logiciels éducatifs ou ne savent pas quels critères utiliser pour sélectionner tel ou tel logiciel.

<sup>1 «</sup> La Communauté française pour l'enseignement qu'elle organise, et tout pouvoir organisateur, pour l'enseignement subventionné, veillent à ce que chaque établissement … recourt aux technologies de la communication et de l'information, dans la mesure où elles sont des outils de développement, d'accès à l'autonomie et d'individualisation des parcours d'apprentissage » article 8 du décret mission. D. 24-07- 1997 M.B. 23-09-1997

 $2^2$  « Diffuser auprès des enseignants des outils pédagogiques. Cette diffusion s'appuiera sur l'outil informatique et concernera des outils agréés produit par les enseignants, les équipes pédagogiques ou d'autres organismes » - Chapitre 6 : doter les élèves et les enseignants des outils du savoir.

ƒ D'autres ont remarqué que des logiciels adaptés à l'âge et au développement cognitif de l'enfant existent, mais ne l'insèrent pas non pas par manque de volonté et d'initiative mais tout simplement car ils ont peur des pannes matérielles ou logistiques. Quelle serait la réaction des enfants lorsqu'ils arriveront devant un écran bleu (erreur Windows), si tout à coup, le son se coupe, l'écran, le clavier, la souris ne répond plus. Et c'est à ce point que le bât blesse, les instituteurs savent que pour que l'ordinateur soit réparé, il faudra du temps. Soit il y a un instituteur ou un parent qui s'y connaît et cela ne va prendre qu'une semaine pour être réparé (s'il n'y a pas de problème matériel trop important) ; soit il faudra que l'instituteur rentre une demande à la direction, puis que la direction contacte le service informatique de la commune, que celle-ci envoie un réparateur en dehors des heures de classes, etc. Sachant que dans la commune, les pannes informatiques sont courantes et que l'école n'est que fort peu couramment prioritaire, les enfants devront attendre parfois plusieurs semaines avant de pouvoir à nouveau réutiliser les ordinateurs

ƒ Enfin d'autres instituteurs ont peur de se trouver devant un enfant qui a besoin d'aide et qu'ils ne sachent pas l'aider. Car souvent, l'instituteur aura testé le logiciel selon son mode de pensée, c'est-à-dire selon ses directives et selon le but qu'il veut atteindre et n'aura pas approfondi toutes les possibilités du logiciel. Lorsque l'instituteur aura essayé le logiciel, il l'aura installé puis directement testé pendant 5 minutes. Alors que les enfants vont jouer non pas pendant 5 minutes mais pendant 40 – 50 minutes (à plusieurs, grâces aux roulements) et que donc le logiciel va enregistrer des données et va inéluctablement réagir différemment selon les réponses précédentes, ce qui fait que l'instituteur risque de se trouver devant un écran et une situation qu'il n'aura jamais vue avant et donc, parfois, devant une situation qu'il n'aurait pas prévue.

On peut donc remarquer qu'il existe différentes raisons fondées qui ralentissent l'introduction et l'utilisation de l'outil informatique en classe de préscolaire. Par contre, ce que l'on peut remarquer aussi, c'est que lorsqu'un instituteur introduit le matériel informatique dans sa classe et qu'elle obtient des résultats intéressants, on obtient une « prolifération » d'ordinateurs dans toutes les classes et certains instituteurs osent alors se lancer dans l'expérience.

Lorsque l'école a débloqué le budget et a fait l'achat afin que toutes les classes possèdent un ou plusieurs ordinateurs, souvent il n'y a qu'une seule personne qui sache (re-)configurer ces ordinateurs. C'est donc toujours la même personne qui, en bénévolat, doit passer un certain temps afin de les réparer (surtout qu'elle risque de réparer un ordinateur un soir et le lendemain, devoir à nouveau le réparer car les enfants l'ont bloqué). Ceci est donc encore un frein à l'expansion de l'outil informatique dans les classes.

Lors de mes stages, j'ai pu remarquer qu'un enfant ne réagit pas du tout de la même manière qu'un adulte devant l'ordinateur. L'adulte va essayer de prévoir la suite des opérations lorsqu'il utilise l'ordinateur, il va essayer de ne pas générer des erreurs; l'enfant agit autrement. Il va utiliser le logiciel mais sans prévoir la suite des évènements, il va jouer tout naturellement et va parfois pousser le logiciel jusqu'à ses derniers retranchements. Si le logiciel comporte des erreurs, l'enfant, après avoir joué pendant 20 minutes, va les mettre en évidence et, là, nous retrouvons en partie les peurs des instituteurs.

En tant qu'étudiants, nous avons eu une formation aux TIC qui se compose de 20 heures optionnelles en première et deux fois 15 heures en deuxième et en troisième. Celles-ci se composent surtout d'un apprentissage à l'utilisation de l'outil informatique en tant qu'adulte et cela afin de faciliter le travail d'instituteur. Nous approchons Word, Excel, PowerPoint et nous faisons de la critique de sites Web à but pédagogique. A aucun moment de ce cours, nous n'approchons l'aspect éducatif que peut avoir ce matériel, la réparation des erreurs, etc. Nous parlons des composants matériels, mais peu de gens pourraient les reconnaître une fois que la boite est ouverte, et donc réparer une panne matérielle. Dans nos classes actuelles, certains étudiants ne savent pas comment il faut faire pour installer un logiciel, vérifier la liste des logiciels installés, ou même créer un raccourci vers le bureau ou dans un dossier de la barre des taches. C'est suite à cela que peu d'instituteurs osent insérer l'ordinateur dans les classes.

# *5 L'enfant et l'outil informatique*

Au fil des années qui passent, l'ordinateur et ses cousins multimédias s'intègrent de plus en plus dans notre vie quotidienne. Le prix de ce matériel est en constante diminution pour des possibilités qui en sont inversement proportionnelles. Le gouvernement belge propose des ordinateurs multimédias à prix réduit<sup>1</sup> afin de diminuer la fracture numérique. De là résulte, qu'aujourd'hui une partie des ménages belges en possède au moins un et cela même dans les populations socioculturelles moins favorisées<sup>2</sup>.

L'enfant est donc directement en contact avec l'ordinateur, il a la possibilité de voir ses parents, ses frères, ses sœurs l'utiliser que ce soit à des fins professionnelles (pour l'emploi des parents ou pour l'école des frères et sœurs) ou à des fins personnelles, de détente.

<sup>&</sup>lt;sup>1</sup> Plan "Internet pour tous". Pour information : *www.internetpourtous.be* 

<sup>2</sup> *http://www.statbel.fgov.be/figures/d75\_fr.asp* à la date du 25-05-2006

Ce contact de l'enfant avec l'ordinateur, j'ai pu le remarquer lors de mes stages. Tous les enfants savaient ce que c'était un ordinateur, ils connaissaient déjà l'écran, la souris, le clavier, etc. J'ai pu remarquer aussi que certains enfants étaient déjà habitués à l'utiliser et ceux-ci se différenciaient par le maniement de la souris, le clic sur les différentes icônes et par l'attrait envers le clavier. Ils furent de bons moteurs dans la classe.

Du fait que l'enfant est souvent en contact avec l'ordinateur, celui-ci l'a déjà en partie démystifié, il sait que ce n'est pas une personne et qu'il va réagir tout le temps de la même façon sans faire de différence par rapport à la personne qui est devant l'écran. Il remarque très vite que l'ordinateur ne va pas l'aider et que l'enfant est responsable des actions qu'il entreprend.

L'enfant a aussi une approche toute différente par rapport à l'adulte. L'adulte connaît les possibilités du logiciel et connaît l'objectif qu'il veut atteindre. Connaissant ces variables, il va adapter ses actions et réactions vis-à-vis de l'outil, il va utiliser ses compétences afin d'arriver à son but. L'enfant, par contre, ne va pas faire attention aux différentes contraintes et va plus facilement pousser le logiciel à son maximum. L'enfant va donc demander beaucoup plus au logiciel que l'adulte.

Lors de mes observations, les enfants étaient très motivés pour utiliser l'ordinateur et parfois se disputaient car ils trouvaient qu'ils n'y avaient pas passé assez de temps. Il faut bien se dire que même si une majorité d'enfants ont un ordinateur chez eux, peu ont la possibilité de l'utiliser et cela à nouveau pour différentes raisons

ƒ Soit les parents en ont besoin et le monopolisent

ƒ Soit les parents n'ont pas de logiciels que les enfants pourraient utiliser

ƒ Soit encore, les parents ont peur que l'enfant crée des erreurs et qu'il y ait une perte de données

Ce qui fait que les enfants sont heureux de pouvoir y travailler à l'école et ont envie de montrer qu'ils sont capables de l'utiliser. Ce fut très précieux lors des différentes exploitations car comme ils étaient motivés, j'ai pu leur demander encore plus et donc j'ai pu utiliser leurs compétences au maximum.

# *6 Les logiciels et les commerciaux*

L'attrait de l'enfant pour le monde multimédia et surtout pour l'outil informatique a aussi été remarqué par les commerciaux. Ceux-ci en ont profité et l'ont amplifié (grâce aux publicités notamment) afin d'étendre leurs marchés et donc leurs chiffres d'affaire. On peut observer cet intérêt des éditeurs de logiciels par rapport aux jeunes enfants lors des fêtes de fin d'année, on peut remarquer dans les catalogues de jeux qu'une partie de plus en plus importante est consacrée à l'électronique et aux multimédias. De plus, il est possible d'observer que les jeux commencent aussi à être conçus aussi spécifiquement pour les enfants de préscolaire. Dans les catalogues des grands magasins de jeux, se trouvent des logiciels utilisables dès 2,5 ans, des consoles spécifiques pour les jeunes enfants, des claviers adaptés afin que l'enfant puisse utiliser facilement certains logiciels, etc. Certains périphériques utilisés par des professionnels sont aussi adaptés pour les petits (par ex. des palettes graphiques et des stylets) et ceci afin de s'adapter à la psychomotricité en construction de l'enfant.

Ce marché est en pleine expansion actuellement et les créateurs de logiciels ludoéducatifs travaillent avec des analystes programmeurs, des graphistes mais aussi des pédagogues, ce qui a pour conséquence d'y trouver un coté éducatif.

Le problème avec ces jeux et consoles vendues en masse dans les magasins grand public, c'est que souvent le coté ludique est mis trop en avant car ils ont pour but d'être vendu au plus grand nombre. Les attentes au niveau des apprentissages sont dès lors minimisées ou même, parfois sur les boites de jeux, surévaluées (par ex. il est indiqué sur la boite que les enfants peuvent y jouer dès 2 ans alors que le maniement précis de la souris demande une maîtrise du mouvement de la main qui ne sera acquis que vers 3 ans ; on parlera de la droite et de la gauche alors que la latéralité commence à bien se définir que vers 5 ans, etc.) et cela afin de mieux vendre. Mais tous ces outils ont un prix qui peut, si on n'a pas l'ordinateur possédant les performances matérielles requises, coûter très cher (achats d'hardware pour améliorer son ordinateur, ou achats de logiciels non utilisables et dans superflus).

Sur Internet, de nombreux logiciels peuvent se trouver en freeware<sup>1</sup> ou en postcardware<sup>2</sup> et, sont souvent programmés par des éducateurs qui ont eu besoin d'un outil spécifique. Ces logiciels sont donc à la base prévus pour permettre à l'enfant d'apprendre de façon ludique. Certes, toutes les possibilités et capacités de l'outil informatique ne sont pas utilisées mais ils restent un bon compromis pour une utilisation en classe. De plus, ces logiciels ludoéducatifs sont créés pour fonctionner sur des ordinateurs qui, et c'est le plus souvent le cas dans les écoles, possèdent de petites capacités matérielles.

 $<sup>1</sup>$  Logiciels gratuits</sup>

<sup>&</sup>lt;sup>2</sup> Logiciels gratuits à condition d'envoyer un mail à l'auteur

# *7 Le matériel informatique dans les classes de préscolaires*

Il faut bien se dire que dans les classes de préscolaires, le matériel informatique n'est jamais récent et est fort différent du matériel que l'on peut trouver dans le primaire ou le secondaire. Précédemment, j'ai expliqué que la Communauté française a, depuis quelques années, débloqué un budget pour les deux dernières citées. Au niveau du socle des compétences, il est indiqué que les instituteurs doivent introduire l'outil informatique, mais aucun budget n'y est alloué. En général, pour qu'une école préscolaire puisse posséder des ordinateurs, il existe différentes astuces.

ƒ Soit l'école maternelle est groupée avec une école primaire et elle arrive à récupérer les vieux ordinateurs qui vont être jetés à la poubelle.

ƒ Soit lorsque l'école primaire fait appel à ce budget de la Communauté française, celle-ci augmente le budget demandé afin d'inclure le matériel informatique demandé par le préscolaire.

ƒ Soit c'est l'instituteur qui apporte son vieil ordinateur ou apporte un ordinateur qu'il a acheté spécialement pour sa classe (payé de sa poche)

ƒ Soit c'est encore un parent d'élève qui fait don de son ordinateur car il vient d'acheter un nouveau et que chacun de ses enfants en ont déjà un.

ƒ Soit un parent arrive à récupérer une partie du parc informatique de son entreprise qui allait être jeté et le propose à l'école.

On peut dès lors se douter qu'il y ait peu de chance d'obtenir un ordinateur puissant dans sa classe. En général, c'est au maximum un Pentium 2, avec 64 Mb de mémoire vive, un disque dur de 1,5 giga, un vieil écran et un affichage en 640 \* 480 ou 800 \* 600, et parfois une carte son avec des haut-parleurs. Ce qui fait qu'il y a le plus souvent Windows 95 ou Windows 98 comme système d'exploitation.

Ces contraintes vont aussi interférer sur le choix des logiciels, l'approche de l'outil informatique ainsi que son utilisation.

# *8 Choix des logiciels*

Il existe une multitude de logiciels ludoéducatifs. Or la majorité des logiciels vendus dans les commerces n'ont pas pour but premier d'aider les éducateurs. Certains de ces logiciels sont très intéressants mais, hélas, souvent chers à l'achat et à l'obtention des licences, ce qui n'est pas très intéressant pour les écoles. De plus, ils essayent de suivre l'évolution du matériel avec quelques mois de retard (ils se basent sur du matériel « vieux » de 6 à 12 mois) or comme vu précédemment, il y a peu de chance pour que l'ordinateur de la classe sache utiliser les nouveaux logiciels car il ne sera pas assez puissant. Dès lors il est très difficile, sauf dans le cas où c'est l'instituteur qui arrive à récupérer un ordinateur assez récent pour sa classe, de travailler avec ces logiciels qui utilisent tous les moyens multimédias pour attirer l'attention de l'enfant.

Dès lors, j'ai fait des recherches sur Internet, et cela grâce aux références trouvées dans « la classe maternelle<sup>1</sup> » ; j'ai pu voir de nombreux logiciels créés par des instituteurs férus d'informatique et qui s'adaptent directement aux objectifs et compétences visés à l'école préscolaire.

Ceux-ci ont l'avantage d'être presque tout le temps gratuit, ne demandent que peu de capacité matérielle et surtout ne visent qu'une seule compétence à la fois, ce qui permet à l'instituteur de spécifier et de faire pratiquer plus précisément une compétence. Du fait que ce sont des instituteurs qui les ont programmés, ceux-ci ont prévu que les logiciels devaient fonctionner sur de petites machines, et surtout, ces programmeurs amateurs, n'ont pas le temps de créer de grosses applications possédant beaucoup de modules, ils n'ont programmé que ce dont ils avaient besoin et cela en utilisant, le plus souvent, des logiciels aidant la programmation.

Un autre avantage intéressant, est que sur les ordinateurs des classes, il n'y a pas toujours de lecteur cd, il faut se contenter du lecteur de disquettes. Or, pour les logiciels trouvés sur Internet, les programmes d'installation peuvent être enregistrés sur une ou plusieurs disquettes et donc être facilement transférables d'un ordinateur à l'autre.

Etant installés, ces logiciels ne prennent que fort peu de place sur le disque dur (allant jusqu'à 10 Mo) alors que les logiciels du commerce sont plus gourmands (par ex : Arc-en-ciel a besoin d'un Pentium® 266 Mhz avec 64 Mo de Ram et 150 à 300 Mo d'espace disque).

Je préconise les logiciels trouvés sur Internet pour ces différents avantages à savoir :

 $\&$  La petite demande en ressources matérielles, ce qui fait que ces logiciels s'installent facilement et peuvent tourner sur beaucoup d'ordinateurs

l

L'outil informatique est-il utilisable dans l'enseignement préscolaire ? – Travail de Fin d'Etude 2005- 2006 Page N°10/41

<sup>1</sup> Hors série 2003 – Internet et éducation – ISBN : 1143-2802

 $\&$  Le prix fort intéressant : gratuit et cela sans frauder

 $\&$  Le transport des fichiers d'installation (sur une disquette)

ƒ Le travail sur un seul objectif précis à la fois

ƒ Logiciels programmés spécifiquement pour atteindre les finalités de l'école.

Ces logiciels n'ont bien sûr pas que des avantages ; par rapport aux autres logiciels payants ; ils ne proposent que très rarement une évaluation, ils ne permettent pas d'enregistrer les scores des enfants, de créer des profils ; c'est donc à l'instituteur de s'occuper de ces points afin de pouvoir graduer l'évaluation formative. Un autre petit défaut est que l'ergonomie de ces logiciels est moins bien pensée et plus basique que celle des logiciels du commerce, les animations sont moins présentes, etc.

Mais disons qu'ils restent un très bon compromis pour l'utilisation en classe et qu'ils permettent de développer de nombreuses compétences.

# *9 L'outil informatique, indispensable dans les classes?*

Dans l'enseignement préscolaire, l'outil informatique n'est pas indispensable, le but n'étant pas d'obtenir des « cyber classes » où tous les enfants seraient devant un ordinateur. L'outil informatique va permettre à l'instituteur d'entraîner, d'exercer des compétences acquises par les enfants. L'outil informatique a la possibilité de demander le maximum à chaque enfant. Un enfant qui n'arrivera pas à dénombrer jusqu'à 5, va pouvoir faire une multitude d'exercices jusqu'à ce qu'il acquiert cette compétence, tandis qu'un autre enfant, avec le même logiciel va pouvoir s'entraîner à dénombrer jusqu'à 8. Si l'instituteur l'intègre comme atelier à part entière dans la classe, cet outil peut, comme tout autre atelier, apporter beaucoup de résultats.

Dans l'enseignement primaire, l'outil informatique peut aussi être un détonateur pour les enfants. Il peut encore plus aider les enfants lors de la préparation d'un projet<sup>1</sup>. Lors de mon stage en enseignement spécialisé (classe de Type 1 – 8, section terminale) j'ai pu observer que l'attrait pour l'ordinateur était toujours aussi important. J'étais dans une classe de « débiles mentaux légers » et d'enfants ayant des troubles instrumentaux. J'avais un enfant qui avait des difficultés de psychomotricité fine et donc avait des difficultés à écrire. Et souvent, lors de ses dictées ou de ses travaux, il n'arrivait pas à terminer à temps et donc ne savait se relire. De plus, il n'aimait pas son écriture car il était conscient qu'elle n'était pas « belle ». Pour la réalisation du projet de la recette culinaire, un enfant devait écrire, à l'ordinateur, une lettre pour prévenir les autres classes, je fus étonné par la rapidité de cet enfant à écrire la lettre, ainsi que sa mise en page soignée, il ne restait plus une seule faute d'orthographe.

<sup>&</sup>lt;sup>1</sup> http://users.skynet.be/clauderu/tfe.html Travail de fin d'étude sur l'outil informatique en primaire

# *10 Apport des logiciels ludoéducatifs et pédagogie actuelle demandée.*

Actuellement, les demandes au niveau des différents pouvoirs organisateurs de l'enseignement nous recommande d'utiliser une pédagogie active utilisant des situations problèmes, une pédagogie différenciée, un travail en ateliers et cela afin d'atteindre des compétences. L'enfant se doit d'essayer d'adopter une démarche dite scientifique afin qu'il puisse s'adapter aux situations inconnues dans son futur. L'outil informatique, entre autres, permet à l'instituteur d'approcher ces buts.

### *10.1 Dans les textes officiels*

Afin d'être le plus juste possible, certains termes de vocabulaires doivent être précisés :

*Compétence : aptitude à mettre en œuvre un ensemble organisé de savoirs, de savoir-faire et d'attitudes permettant d'accomplir un certain nombre de tâches*

*Socles de compétences : référentiel présentant de manière structurée les compétences de base à exercer jusqu'au terme des huit premières années de l'enseignement obligatoire et celles qui sont à maîtriser à la fin de chacune des étapes de celles-ci parce qu'elles sont considérées comme nécessaires à l'insertion sociale et à la poursuite des études*

*Compétences disciplinaires : référentiel présentant de manière structurée les compétences à acquérir dans une discipline scolaire*

*Programmes d'études ( socle de compétences) : référentiel de situations d'apprentissage, de contenus d'apprentissage, obligatoires ou facultatifs, et d'orientations méthodologiques qu'un pouvoir organisateur définit afin d'atteindre les compétences fixées par le Gouvernement pour une année, un degré ou un cycle*

*Compétences transversales : attitudes, démarches mentales et démarches méthodologiques communes aux différentes disciplines à acquérir et à mettre en œuvre au cours de l'élaboration des différents savoirs et savoir-faire; leur maîtrise vise à une autonomie croissante d'apprentissage des élèves*

*Evaluation formative : évaluation effectuée en cours d'activité et visant à apprécier le progrès accompli par l'élève et à comprendre la nature des difficultés qu'il rencontre lors d'un apprentissage; elle a pour but d'améliorer, de corriger ou de réajuster le cheminement de l'élève; elle se fonde en partie sur l'autoévaluation.*

*Pédagogie différenciée : démarche d'enseignement qui consiste à varier les méthodes pour tenir compte de l'hétérogénéité des classes ainsi que de la diversité des modes et des besoins d'apprentissage des élèves<sup>1</sup>*

<sup>1</sup> Chapitre 1 - Article 5 du décret mission. D. 24-07-1997 M.B. 23-09-1997

Les buts de l'enseignement fondamental sont aussi définis dans ce décret et cela par les termes suivants *: « La Communauté française, pour l'enseignement qu'elle organise, et tout pouvoir organisateur, pour l'enseignement subventionné, poursuivent simultanément et sans hiérarchie les objectifs suivants : 1° promouvoir la confiance en soi et le développement de la personne de chacun des élèves; 2° amener tous les élèves à s'approprier des savoirs et à acquérir des compétences qui les rendent aptes à apprendre toute leur vie et à prendre une place active dans la vie économique, sociale et culturelle; 3° préparer tous les élèves à être des citoyens responsables, capables de contribuer au développement d'une société démocratique, solidaire, pluraliste et ouverte aux autres cultures; 4° assurer à tous les élèves des chances égales d'émancipation sociale. »* 1

Ce Décret « missions » est le décret le plus important pour l'enseignement fondamental, c'est par ce décret que se définissent les buts de l'école. Il donne aussi les certaines directives pédagogiques à utiliser dans la classe.

### *10.2 Le travail en ateliers*

En classe préscolaire, les enseignants travaillent le plus possible en ateliers. Le plus souvent, on divise la classe en trois ateliers. Cette technique d'organisation permet à l'enseignant de proposer trois activités ; une dite principale où la présence de l'enseignant est indispensable, c'est à cet atelier que l'enseignant approche des nouvelles compétences ; une dite semi autonome où l'enfant est en phase de maîtrise de la compétence et où l'enfant a encore besoin, de temps en temps, de l'aide de l'enseignant ; et enfin un atelier dit autonome où l'enfant est en phase de perfectionnement de la compétence, c'est la phase d'exercice et de perfectionnement et l'enfant n'a plus besoin de l'enseignant.

Cette organisation de la classe permet à l'enseignant de travailler dès lors avec des petits groupes et donc d'être présent pour répondre et guider plus précisément chaque enfant. L'instituteur peut aussi, une fois que l'activité est lancée, se permettre de circuler dans la classe afin d'évaluer chaque enfant.

<sup>1</sup> Chapitre 2 – Article 6 D. 24-07-1997 M.B. 23-09-1997

L'utilisation de l'outil informatique, sauf dans certaines rares classes, oblige les instituteurs à travailler en ateliers car il n'y a pas assez d'ordinateurs dans la classe. Cet atelier peut être utilisé comme atelier satellite autonome. Le fait que les logiciels soient présentés sous forme de jeu, l'enfant peut se permettre de souffler, il est devant une activité cognitive mais sans s'en rendre compte. Il est alors dans un axe de gratuité et cela lui permet de décompresser car en tant qu'instituteur, nous lui demandons déjà beaucoup de productions en terme de produits finis. Or, lors de cet atelier, et c'est un des avantages, l'enfant s'amuse tout en travaillant. Si cet atelier est ouvert comme quatrième activité, l'instituteur a alors la possibilité de fractionner davantage sa classe en petits groupes et donc, ayant un groupe moins important à l'atelier principal, la possibilité d'être encore plus présent pour chaque enfant

Cet atelier « gratuit » pour l'enfant lui permet aussi d'avoir la possibilité de se concentrer plus facilement par après et parfois aussi de le calmer. Lors d'un stage dans une classe de Degré Inférieur, j'avais un enfant qui avait des troubles de la concentration et qui, après cinq minutes, bâclait son travail car il en avait assez. Après quelques essais, j'ai pu remarquer que si je le plaçais devant l'ordinateur ne serait-ce que deux minutes, je pouvais le remettre devant son travail et il le continuait ; cela m'a permis d'obtenir de bons résultats en termes de produits finis pour les différents ateliers.

#### *10.3 La pédagogie active*

*« L'enseignement maternel poursuit tous les objectifs généraux fixés à l'article 6 {du décret mission. Voir p 13} et vise particulièrement à … développer la prise de conscience par l'enfant de ses potentialités propres et favoriser, à travers des activités créatrices, l'expression de soi » 1*

On nous demande donc que l'enfant soit au centre des apprentissages, c'est donc une pédagogie active qui nous est demandé. L'instituteur n'est plus, que l'étincelle qui va permettre à l'enfant de progresser par lui-même. On ne demande pas à l'enfant « d'avaler » les informations données par l'enseignant, mais bien de chercher par lui-même les différentes techniques et approches qui lui permettront d'arriver à trouver la solution qui répond à la situation problème.

Cette pédagogie, mettant l'enfant au centre des apprentissages, a pour but de rendre l'enfant autonome et responsable vis-à-vis de ses apprentissages. L'enfant aura ainsi l'habitude d'aller chercher ses informations et pourra, par le futur, continuer à apprendre et à développer de nouvelles compétences.

<sup>1</sup> Chapitre 3 - Article 12 D. 24-07-1997 M.B. 23-09-1997

Lors de l'utilisation des différents logiciels dans les classes, j'ai à chaque fois laissé les enfants découvrir les différents logiciels et cela de façon libre. Ils ne recevaient aucune consigne préalable et je ne venais donner des informations complémentaires que si je remarquais que l' (les) enfant(s) avaient de grosses difficultés.

Cette approche eut le désavantage d'avoir besoin de plus de temps lors du lancement de l'atelier informatique mais habituait les enfants à être autonomes. Par après, lorsque je changeais de logiciel, j'ai pu laisser les enfants découvrir le logiciel sans avoir besoin de ma présence, ils n'avaient presque plus besoin de moi pour l'utiliser, je ne devais que superviser les activités. Cette autonomie m'a permis de changer de logiciel assez souvent et même sans expliquer le but et le fonctionnement du logiciel. Les enfants, après deux ou trois minutes, avaient compris le but et le fonctionnement.

### *10.4 La pédagogie d'essais- erreurs*

*« La Communauté française pour l'enseignement qu'elle organise, et tout pouvoir organisateur, pour l'enseignement subventionné, veillent à ce que chaque établissement : articule théorie et pratique, permettant notamment la construction de concepts à partir de la pratique » <sup>1</sup>.* 

La Communauté française demande donc aux instituteurs de donner à l'enfant la possibilité de faire un maximum d'expériences (essais) afin qu'il soit capable de construire ses théories et concepts

Afin de rendre l'enfant le plus autonome et le plus actif possible, l'instituteur se doit de proposer des ateliers où l'enfant à la possibilité de trouver sa solution en faisant différents essais, et pour cela il faut arriver à avoir du matériel en conséquence, ce qui n'est pas toujours le cas.

Pour les activités en deux dimensions, c'est encore relativement facile, il ne suffit que d'une photocopieuse et de quelques autres outils tels que les paires de ciseaux et les tubes de colle. Mais pour les activités en trois dimensions, cela devient plus difficile sauf si l'instituteur a un espace de stockage assez important.

L'outil informatique et les différents logiciels permettent par contre de refaire indéfiniment le même exercice jusqu'à obtention des résultats demandés. L'enfant a donc la possibilité de trouver son raisonnement qui va l'amener à répondre correctement aux différentes attentes. Cela étant vrai pour les activités en deux dimensions, car je n'ai encore trouvé aucun logiciel permettant de travailler réellement en trois dimensions. Peut être dans le futur avec la réalité virtuelle ?

<sup>1</sup> Chapitre 2 – Article 8 D. 24-07-1997 M.B. 23-09-1997

### *10.5 La démarche scientifique*

Dès le socle de compétence, on nous demande d'approcher la démarche scientifique avec les enfants.

Lorsque l'instituteur essaye de développer la démarche scientifique chez l'enfant, il lui demande d'observer ce qui se passe, puis d'analyser ces résultats pour enfin trouver des solutions pouvant soit expliquer soit répondre aux observations. Cette démarche permet aussi à l'enfant d'être autonome vis-à-vis de l'instituteur lors de son apprentissage. Le fait qu'il soit habitué et entraîné à être autonome dès le plus jeune âge, permettra à l'enfant, lors de sa vie future, d'avoir les capacités à continuer à apprendre de nouvelles compétences et savoirs.

Lorsque les enfants découvraient un logiciel, n'ayant reçu aucune consigne, ils devaient effectuer une démarche d'essais et erreurs servant d'observation. De ces essais et réponses qu'ils recevaient, ils se devaient de les analyser et ainsi comprendre le raisonnement et l'objectif du logiciel. Une fois qu'ils géraient les différentes étapes et modules de la démarche, les enfants progressaient plus vite. Cette démarche fut assez compliquée lors des premières séances car les enfants appréhendaient les réponses de l'ordinateur. Petit à petit, ils se libérèrent de cette peur de l'erreur et osèrent tester leurs possibilités. Par après ils appréhendaient de moins en moins cet outil et devenaient encore plus curieux. Ce fut une excellente motivation naturelle.

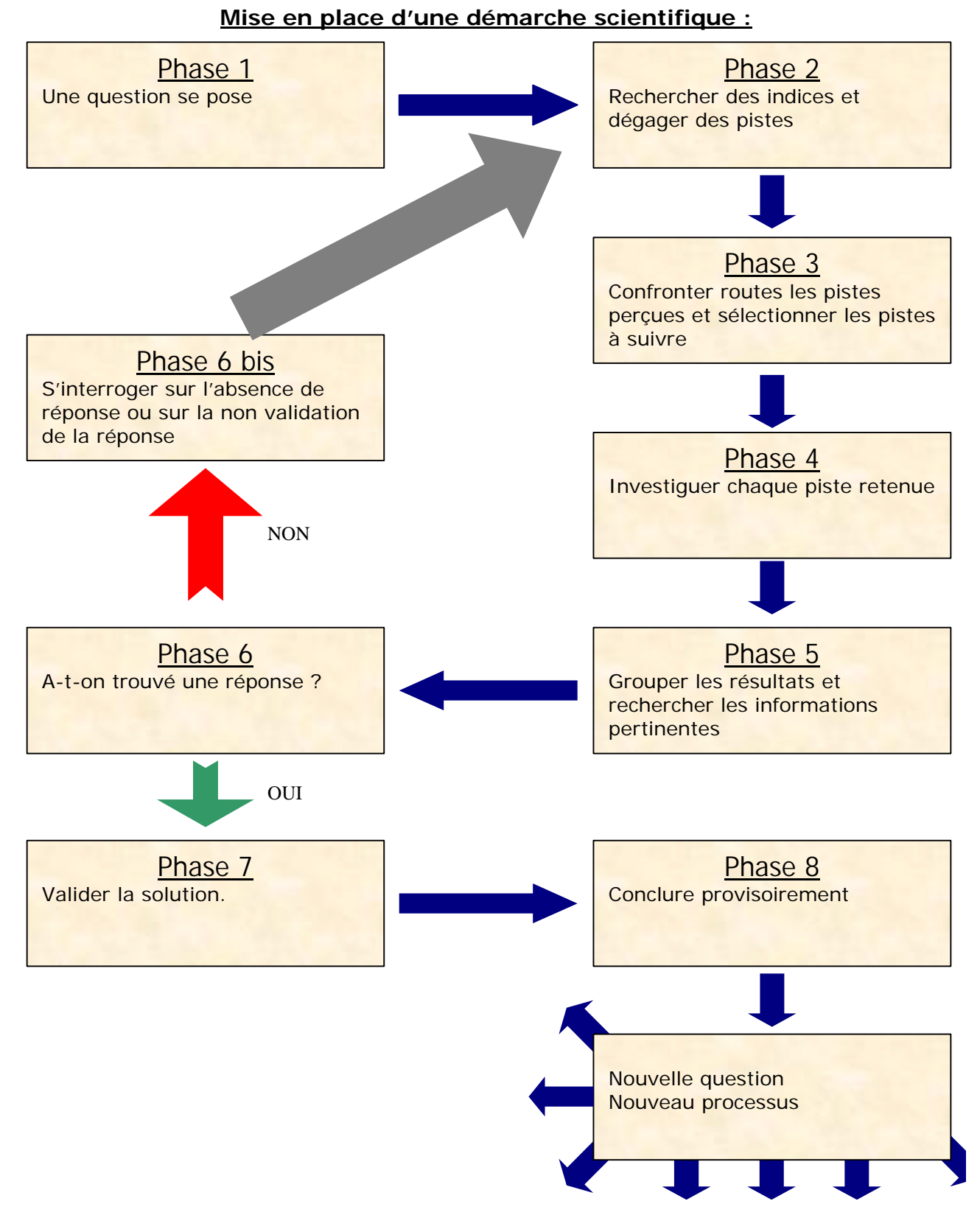

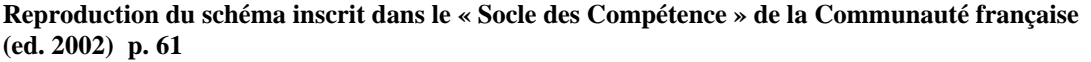

## *10.6 La situation problème et la situation mobilisatrice*

*« La Communauté française pour l'enseignement qu'elle organise, et tout pouvoir organisateur, pour l'enseignement subventionné, veillent à ce que chaque établissement … mette l'élève dans des situations qui l'incitent à mobiliser dans une même démarche des compétences transversales et disciplinaires y compris les savoirs et savoir-faire y afférent. »* 1 La Communauté française nous demande donc d'utiliser des situations problèmes ou mobilisatrices

Afin de motiver chaque enfant, nous proposons des situations problèmes ou des situations mobilisatrices et on lui demande de trouver les différentes techniques qui lui permettront de résoudre ces situations. Lors de l'élaboration de ces situations, l'enseignant doit vérifier que tous les enfants aient la possibilité de commencer à résoudre en partie cette situation problème. L'instituteur devra donc être auprès des enfants pour leur apprendre la nouvelle compétence qui leur permettra d'outrepasser les difficultés. Du fait qu'on soit en situation de pédagogie active, il est possible que l'enfant trouve une solution non prévue par l'instituteur , c'est ce qui va permettre à l'instituteur de motiver et d'augmenter la confiance en soi de l'enfant.

Dans les différents logiciels gratuits, on utilise moins cette situation problème. C'est donc à l'instituteur d'insérer ce logiciel dans un contexte et d'amener l'enfant à s'identifier au personnage principal. De ce contexte, l'instituteur doit créer la situation mobilisatrice tout en insérant les différentes directives et règles du jeu.

L'avantage de ces logiciels gratuits, est qu'ils sont composés en différents modules qui sont classés par ordre de difficultés croissantes et reprenant à chaque étape le même schéma. Il est donc intéressant de faire commencer l'enfant par un exercice qu'il maîtrise et de lui compliquer la tâche au fur et à mesure afin de l'obliger à se surpasser.

<sup>1</sup> Chapitre 2 – Article 8 D. 24-07-1997 M.B. 23-09-1997

# *10.7 La pédagogie différenciée*

*« Chaque établissement d'enseignement permet à chaque élève de progresser à son rythme, en pratiquant l'évaluation formative et la pédagogie différenciée »1.* Les pouvoirs organisateurs nous demandent donc de différencier les apprentissages. Pour cela, nous pouvons approcher nos activités selon plusieurs axes :

ƒ Axe du contenu : On modifie le contenu de l'atelier afin de l'adapter à chaque enfant et cela en suivant les observations faites lors d'une évaluation critèrée. Cette adaptation a donc pour but de demander à chaque enfant de se surpasser tout en évitant qu'il soit apeuré devant la tache qu'il lui est demandée. Par ex : en mathématique, on fera un atelier où un ou plusieurs enfants devront dénombrer jusqu'à 5 tandis que d'autres enfants devront dénombrer jusqu'à 7 ou 8.

 $\&$  Axe de l'approche : Dans ce cas, on adaptera la technique d'approche de l'atelier afin que l'enfant ait une approche la mieux adaptée à son mode de raisonnement. On peut par exemple donner les étapes précises et structurées à un enfant afin qu'il obtienne le résultat, tandis qu'à d'autres enfants, on leur montre le résultat final et on leur demande quelle technique utiliser pour arriver au même résultat. L'instituteur va donc, dans les deux cas, essayer que l'enfant travaille une compétence précise mais il va l'aborder selon un chemin différent.

# *11 L'outil informatique est l'outil miracle pour notre pédagogie?*

L'outil informatique est intéressant, il permet de travailler et d'exercer les compétences de l'enfant. Il s'inscrit dans la pédagogie demandée actuellement mais il faut bien être conscient que l'outil informatique ne doit rester qu'un outil. Il ne faut pas supprimer les autres ateliers pour privilégier l'atelier informatique. C'est pourquoi je le préconise comme atelier satellite qui va permettre de perfectionner et d'approfondir une ou des compétences. « *Jamais l'ordinateur ne saura expliquer. Il peut évaluer automatiquement des connaissances, les analyser, mettre en relation mais certainement pas expliquer… L'enseignement reste un acte trop complexe pour pouvoir se faire automatiquement et sans relation humaine… Il est clair qu'il peut faire beaucoup pour le développement d'une pédagogie différenciée, soucieuse du parcours et des itinéraires de chaque élève* » 2

<sup>1</sup> Chapitre 3 – Article 15 D. 24-07-1997 M.B. 23-09-1997

<sup>&</sup>lt;sup>2</sup> Jack Lang, 22.11.2000 in Utiliser les TICE à l'école maternelle – rapport des Conseillères Pédagogiques Départementales Maternelles du Haut-Rhin

# *12 Implémentation des ordinateurs dans les classes*

Il existe deux façons de prévoir l'organisation des ordinateurs. On pourrait prévoir un local réservé uniquement à l'ordinateur. Cette organisation aurait pour but de préparer les enfants à un cours d'informatique (certes un petit peu ludique mais qui risque quand même d'être ennuyeux pour l'enfant). Les principaux défauts sont que l'enfant risque de perdre son intérêt car pour lui, rester 20 minutes sans bouger est déjà un maximum ; et, de plus, cela risque de devenir un « cours d'informatique où l'on fait de l'informatique ». L'autre organisation étant, et je préconise celle-ci, un voir deux (c'est encore mieux) ordinateurs par classe ; celui – ci s'intègrera dès lors plus facilement comme une des aires de la classe. On peut dès lors préparer un menu spécial des liens, où l'enfant à la possibilité de choisir son jeu, et il pourra être un atelier satellite revenant souvent dans la classe. L'enfant aura donc la possibilité d'y aller et d'en repartir quand il en a envie, il sera donc plus facilement autonome. L'enfant, avec l'habitude, pourra faire des recherches, à l'aide de logiciels documentaires prévus pour son âge, lorsqu'il voudra approfondir une connaissance ou quand la classe aura besoin d'informations. Apprendre à apprendre par soi-même n'est-il pas un des buts de l'enseignement actuel.

# *13 L'apport de l'outil informatique dans les apprentissages disciplinaires.*

## *13.1 Les mathématiques*

Beaucoup de logiciels permettent des exercices mathématiques. Ceux-ci peuvent être de logique, de sérialisation, de géométrie, de repère dans l'espace, de jeux de nombre, etc.

Bien que les notions mathématiques se trouvent dans beaucoup d'activités – tant lors de l'entretien familier avec les présences, que dans les activités culinaires ou encore dans les observations scientifiques, etc. – lorsque les instituteurs veulent faire des activités de mathématiques, ils demandent aux enfants de découper des dessins, de les coller dans des ensembles. Cette activité est souvent fatigante et laborieuse pour les enfants car ils ne découpent pas comme ils veulent, le collage rend la feuille ondulée, ils doivent parfois décoller certains éléments mal placés, etc. ce qui fait que l'enfant n'est pas content du résultat. L'objectif et les compétences sont atteints mais le résultat n'est pas beau esthétiquement et dès lors l'enfant ne l'apprécie pas. Lors de l'utilisation d'un logiciel, l'enfant n'est plus obligé de découper les cartes, de faire attention à les coller immédiatement au bon endroit et à avoir peur de faire une erreur, et s'il l'imprime, la présentation sera nette.

Lors de mes expérimentations, j'ai pu remarquer que les activités à objectifs mathématiques donnaient plus de résultats sur ordinateur que sur feuille. Les enfants étaient plus concentrés lors de l'activité, il y avait plus de calme car peu d'objets les dérangeaient, le résultat était plus beau, et les enfants se décourageaient moins vite, ce qui me permit de me concentrer sur les enfants qui se trouvaient à l'atelier principal.

# *13.1.1 Présentation des logiciels*

#### *13.1.1.1 Je compte avec Bip v1.3*

Avec ce logiciel, l'enfant est amené à dénombrer. C'est un petit jeu de rôle où l'enfant s'identifie au personnage, une petite boule mauve qui doit traverser un paysage rempli d'embûches mathématiques. Bip est obligée de passer les différentes épreuves si elle veut pouvoir sortir du paysage. Bip n'a droit qu'à dix erreurs. L'enfant doit diriger Bip à l'aide du clavier (flèche droite, gauche et majuscule droite) tout au long du parcours. C'est à l'enfant de choisir le niveau de difficultés de l'application.

#### *13.1.1.2 Les coussins*

Dans ce jeu, l'enfant est amené à déposer le nombre imparti de coussins, écrit au tableau vert, à l'aire tapis. Il existe différents niveaux que l'enfant ou l'instituteur peut choisir. Dans ce jeu-ci, les nombres sont représentés par des chiffres arabes mais, l'enfant a la possibilité d'utiliser un repère qui est l'ensemble des enfants assis sur le contour de l'aire tapis.

#### *13.1.1.3 Tangram*

Ce logiciel amène l'enfant à replacer des formes géométriques dans les différents gabarits proposés. Il se divise en différents niveaux et suit une progression au niveau de la difficulté. Le jeu commence par un plateau où le dessin des formes est indiqué, puis après plusieurs réussites, le dessin à remplir ne comporte plus ces lignes intermédiaires.

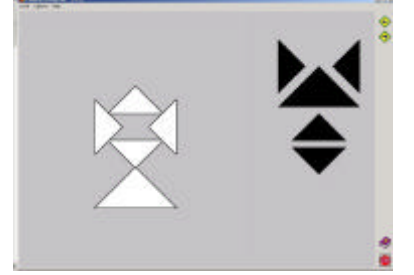

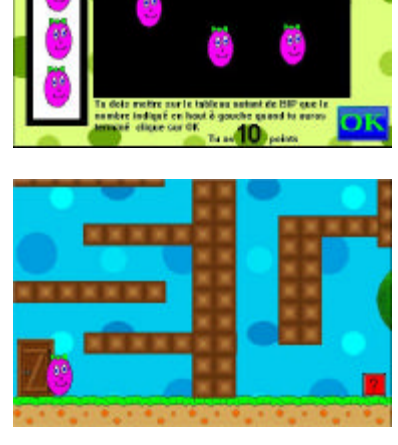

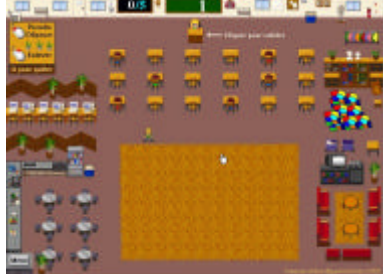

#### *13.1.1.4 Doubleta128web*

Ce logiciel amène l'enfant à remplir un tableau à double entrée ; ce programme propose différents sous-programmes divisés en différents niveaux de difficultés. Le premier sous-programme consiste à remplir un tableau mettant en relation des personnages et des couleurs ; chaque fois qu'un tableau est rempli correctement, le nombre de personnages augmente. Le deuxième sous-programme consiste à différencier les transformations du plan qu'ont subi les personnages (étirement dans le sens vertical et horizontal). Le troisième sous-programme consiste à vérifier l'orientation des personnages (vue de face, de profil ou de dos). Enfin le quatrième sous-programme propose aux enfants de différencier les positions relatives des personnages par rapport à un autre objet.

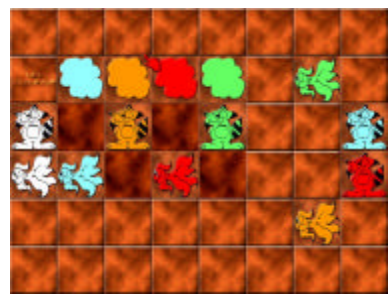

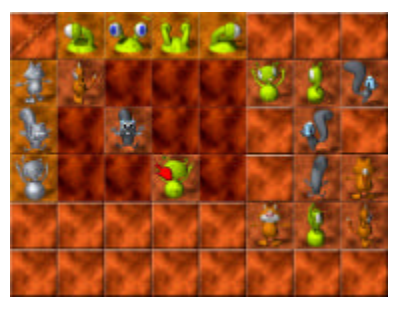

#### *13.1.1.5 Les intrus*

Dans ce jeu, l'enfant est amené à trouver l'intrus dans quatre cases différentes. Lorsqu'il clique sur un élément qui n'est pas l'intrus, celui-ci s'efface de l'image. Ce n'est que quand le joueur a cliqué sur tous les intrus, qu'il peut passer à la page suivante.

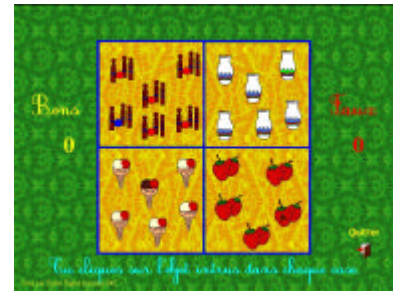

#### *13.1.1.6 Labyrinthe*

Pour ce point, j'ai utilisé un module du Cd-rom « 101 activités intelligentes  $\mathbf{v}^1$ proposait une dizaine de labyrinthes. L'enfant devait guider le personnage grâce à la souris. Il devait placer le curseur (icônes en rapport avec le personnage. Par ex : os pour le chien) à l'endroit où le chien devait aller et cela en chemin direct (sans que le personnage ne doive changer d'orientation).

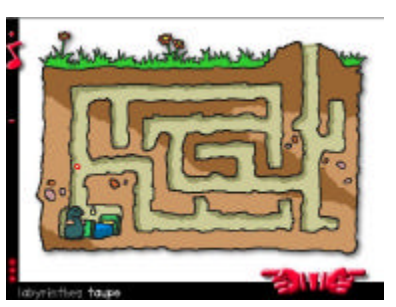

### *13.1.2 Observation et apports*

 $\&$  Lors de l'utilisation de « je compte avec Bip », j'ai pu remarquer que les résultats des enfants étaient supérieurs aux travaux papiers faits précédemment (et cela grâce à l'observation de leur farde). Le fait que cette approche fut différente de celles déjà proposées par l'institutrice, les enfants furent motivés à se surpasser et cela en essayant d'aller jusqu'à la fin du jeu. J'ai pu aussi remarquer que les enfants ne voulaient pas rester sur un échec, s'ils n'arrivaient pas à passer le niveau, ils ne venaient que très rarement me chercher mais appelaient plutôt un camarade à qui ils demandaient la réponse ou la technique à utiliser. Aussi, dès le début, je pus remarquer que les enfants faisaient une sorte de course dont le but était de finir le jeu le plus vite possible. Cela motiva aussi des enfants qui avaient quelques difficultés car les enfants travaillaient par deux (un qui gère la souris, l'autre qui montre où cliquer sans oublier d'expliquer à l'autre enfant pourquoi). Après quelques utilisations, le but des enfants changea, il ne fallait plus être le plus rapide, mais bien être l'enfant qui arriverait à la fin du jeu sans avoir fait la moindre faute. Enfin, dans un troisième temps, les enfants commençaient à combiner ces deux buts et ils se donnaient comme objectif d'arriver le plus vite possible au bout du jeu et cela en ne faisant aucune faute.

<sup>1</sup> « Drôlement futés – 101 exercices d'éveil » de l'éditeur Emme - 2001

ƒ Lors de l'utilisation du jeu « les coussins », le joueur peut utiliser une correspondance terme à terme afin de trouver la solution. Lors de l'utilisation de ce jeu avec les petits, je leur avais prévu un référentiel afin qu'ils puissent remplir le tapis en faisant une correspondance terme à terme, mais très vite, ils ont remarqué les enfants placés au bord du tapis et les ont choisis comme référentiel. Puis certains enfants ont voulu essayer de jouer sans utiliser les enfants, et à ce moment-là, ils sont revenus vers mes référentiels. Lors de l'utilisation de ce logiciel, beaucoup d'enfants se sont aussi surpassés et cela grâce à une coopération utilisée à bon escient. De plus les enfants, après quelques essais, osèrent se lancer dans des nombres plus importants et cela grâce au fait qu'ils n'avaient plus la même approche de l'erreur. Celle-ci étant moins négative car l'ordinateur ne les jugeait pas.

ƒ Dans la première classe où j'ai utilisé le jeu du « Tangram », j'ai proposé cette activité en sachant que les enfants n'avaient que peu pratiqué une version concrète. Il fut intéressant de remarquer que les enfants essayaient au début toute sorte de combinaisons possibles jusqu'à obtention du résultat demandé. Ils essayaient de remplir le dessin par essais et erreurs, ne se décourageant presque pas après chaque mauvaise combinaison. Par après, lorsqu'ils étaient devant un nouveau dessin à remplir, ils commençaient d'abord par réfléchir, ils ne se lançaient pas directement dans le positionnement des pièces. En écoutant les conversations, on pouvait remarquer qu'ils essayaient d'anticiper la bonne configuration : *« Si on place cette forme ici, et que l'autre (en montrant un carré) on la met là, il ne reste plus qu'à remplir ce trou. »* (Parole entendue dans la classe de Mme Borri). Les enfants agençaient de façon mentale les différentes propositions avant de vérifier. Ils approchaient vraiment la démarche scientifique. Ils avaient d'abord observé, puis analysé et émis des hypothèses et enfin ils les vérifiaient. Certains enfants montraient aussi la particularité de progresser et de trouver des solutions parfois complexes. Ils s'amusaient à faire des rotations de pièces pour les faire rentrer dans une case vide alors qu'une autre pièce avait déjà la bonne orientation. Ils s'amusaient à changer l'orientation de la pièce car ils aimaient le son et l'animation. Simplement pour le son ajouté, les enfants cherchaient des solutions complexes. Ce logiciel est intéressant pour les instituteurs car il y a aussi un module de création de planche. Ce deuxième module fut utilisé dans la deuxième classe où j'ai utilisé ce logiciel.

ƒ J'ai voulu insérer ce jeu du tangram dans une démarche pédagogique. J'ai proposé aux enfants de jouer avec une version avec des pièces concrètes, après quelques utilisations, j'ai photographié leurs compositions que j'ai copiées dans le logiciel. Je leur ai proposé de remplir leurs compositions avec les limites de formes géométriques visibles. Ils y sont arrivés très facilement et les enfants qui avaient créé les compositions les ont immédiatement reconnues. Je n'ai pas observé de différences d'approches. Plus tard, je leur ai proposé les mêmes dessins mais en n'affichant plus les lignes. A l'inverse de la version concrète, j'ai eu beaucoup moins de démotivations et cela grâce au fait que les pièces ne se déplaçaient pas lorsque la table était cognée, etc. Les résultats corrects furent trouvés légèrement plus rapidement lors de la version sur ordinateur que sur la version avec des pièces concrètes

ƒ En général, les tableaux à double entrée fonctionnent toujours bien, la difficulté pour les enfants est de placer les cartes à l'intersection de la colonne et de la ligne. Dans le logiciel « Doubleta128web », les cartes, une fois qu'elles sont presque sur toute la case, se placent correctement ; ainsi, l'enfant peut remarquer que sa réponse est juste. Lorsque sa carte est mal placée, elle reste à l'endroit et commence à clignoter jusqu'à ce qu'elle soit placée au bon endroit. De façon intuitive, l'enfant est amené à placer les cartes en mettant en corrélation la ligne et la colonne. De même, il est en partie son propre correcteur, il est au courant de son évaluation. Lors de cette activité, les enfants eurent très vite compris le principe de l'activité et furent stimulés à passer à l'exercice suivant par l'animation qui leur montrait qu'ils avaient gagné (animation et musique). A chaque réussite, c'était une mini fête qui s'organisait autour du joueur. Lors de cette activité, ce fut l'approche et la compréhension du tableau à double entrée qui fut facilité, car en général, l'instituteur présente le tableau à double entrée à l'aire tapis, puis le reprend en atelier principal.

ƒ Les sous-programmes N°3 et N°4 du jeu « Doubleta128web» (orientation et placements) m'ont démontré l'apport de cet outil afin de différencier les apprentissages. Les enfants avaient été amenés à jouer au jeu, que j'avais construit pour le cours de mathématique (« Mon jardin »), où ils devaient replacer différents arbres par rapport à une maison. Cet atelier avait été proposé en atelier principal et il fallait que j'explique longuement le jeu afin d'obtenir des résultats satisfaisants. Lorsque les enfants eurent joués à plusieurs reprises avec ce logiciel dans lequel ils obtinrent des résultats supérieurs à mon atelier, je leur proposais à nouveau mon jeu « Mon jardin », bien que le raisonnement par rapport au logiciel était inversé (avec le logiciel, ils recevaient les caractéristiques et devaient trouver la carte correspondante, tandis que dans mon jeu, ils recevaient l'image et devaient donner les caractéristiques afin de pouvoir replacer les éléments sur le plateau de jeu) j'obtins des résultats en moyenne nettement supérieurs aux premières utilisations tant en terme de justesse des réponses que de vitesse de résolution. Ces deux jeux demandaient donc des savoir-faire proches mais dans des applications différentes. En utilisant deux approches différentes, j'obtins des résultats intéressants et cela en fort peu de temps.

ƒ J'ai approché le logiciel « Les Intrus » lors d'un de mes stages où j'avais des enfants du degré inférieur. Lors de cette activité, j'ai laissé les enfants jouer librement afin de voir s'ils arriveraient à comprendre les consignes du jeu. Il m'est apparu qu'ils avaient compris une façon de jouer. Au lieu de cliquer sur l'élément différent afin qu'il clignote, les enfants préféraient cliquer sur les éléments identiques afin de les faire disparaître de l'écran. Les enfants n'avaient pas rempli l'objectif spécifique comme convenu, mais ils avaient bien compris le principe d'images identiques et différentes. Après quelques explications, les enfants ont directement réadapté leurs raisonnements. Cette activité a démontré que les enfants avaient réussi rapidement à transférer leurs nouvelles connaissances et compétences vers un exercice similaire mais à objectifs spécifiques différents (de « cliquer sur les éléments identiques » à « cliquer sur l'élément différent »). Ils n'avaient donc pas « perdu » leur temps en ne suivant pas les consignes implicites car ils étaient capables, et cela sans problème, de réorganiser leurs compétences.

ƒ L'approche du « labyrinthe » sur ordinateur fut faite différemment. Lors de mes activités en ateliers satellites et lors de l'accueil, j'avais proposé aux enfants différents labyrinthes au format feuille. Lorsqu'ils se trouvaient devant la feuille, les enfants essayaient de dessiner, à l'aide de leur doigt, le chemin à parcourir pour arriver à la sortie, ensuite, ils prenaient un crayon avec lequel ils essayaient de redessiner le chemin et enfin, ils utilisaient leur feutre pour repasser sur le bon itinéraire. Lors du même type d'exercice sur ordinateur, les enfants, lors des premiers essais, utilisaient la démarche décrite. Mais petit à petit, ils ont supprimé les étapes un et deux (prévisions du chemin) et ils essayèrent directement d'atteindre à l'arrivée et cela sans prévoir d'itinéraire. Ils sont arrivés à cette démarche car ils savaient que les éventuelles erreurs n'allaient pas se remarquer une fois arrivé au but. Ils ont pu être plus libres et n'eurent plus un rapport négatif avec l'erreur. Celle-ci était devenue constructive et non plus répressive. Cette approche constructive de l'erreur aura beaucoup d'impact pour les enfants lorsqu'ils arriveront en primaire car il y aura plus de chance que l'enfant ose dire au professeur qu'il n'a pas compris tel ou tel point et l'enfant aura donc plus facilement des informations complémentaires avant l'évaluation certificative.

# *13.2 Langue Française*

Beaucoup de personnes pensent que si les enfants utilisent l'ordinateur en classe préscolaire, ils vont petit à petit se renfermer sur euxmêmes et moins communiquer. C'est en partie vrai si on organise l'aire « ordinateur » de façon à ce qu'un seul enfant soit devant un ordinateur ou si on crée un local informatique. Par contre, si on organise la classe de façon à ce qu'il y ait toujours au moins deux enfants par ordinateur, les résultats sont tout à fait opposés. Comme dit précédemment, c'est de cette manièrelà que j'ai organisé l'aire « ordinateur » lors de mes stages. Les résultats obtenus furent même au-dessus de mes attentes. Primo, les enfants communiquaient entre eux mais en plus, ils collaboraient afin d'obtenir les meilleurs résultats possibles.

### *13.2.1 La communication entre enfants*

Il fut intéressant d'observer la communication entre les enfants lorsqu'ils étaient à l'aire « ordinateur ». Au début, l'enfant qui tenait la souris, n'écoutait que très peu les conseils de l'autre enfant qui se trouvait avec lui. Puis petit à petit, le joueur remarquait qu'il y avait plus de facilités à jouer à deux que seul (soit le deuxième joueur donnait les réponses, soit il expliquait le fonctionnement, etc.). Automatiquement, les joueurs commençaient à s'écouter l'un l'autre, à s'expliquer leur raisonnement afin que l'autre puisse donner son avis, les jeux individuels sont alors devenus des jeux collectifs et de collaboration. Bien qu'au début il y eut plusieurs disputes, au fur et à mesure, les enfants discutèrent, arrondirent les angles, firent des compromis afin que tout se passe sans disputes (Une des seules consignes de l'atelier ordinateur était de ne pas faire trop de bruit et aucune dispute n'était tolérée). Le vocabulaire et la syntaxe ne sont pas corrigés dans ce type d'atelier mais les enfants ont été obligés de communiquer et de s'exprimer. De temps en temps, quand je passais voir comment se déroulait l'atelier je demandais de m'expliquer ce qui se passait et introduisais de nouveaux termes de vocabulaire et ils furent réutilisés tout de suite.

## *13.2.2 Savoir-écrire*

Bien que l'apprentissage pur de l'écrit ne soit pas un des objectifs en préscolaire, je pense que l'apprentissage de la graphie de quelques mots en degré supérieur peut être une bonne approche vers le monde du primaire. Lors de mon stage en degré vertical, j'ai proposé aux enfants de 5 ans et demi d'apprendre à écrire « BONNE FETE MAMAN » en caractères majuscules imprimés. Une des techniques d'approche et d'entraînement fut le logiciel « ecrito16 » qui permet à l'instituteur, grâce à son éditeur, d'entrer cinq mots que l'enfant sera amené à retaper dans une zone de texte. Tous les grands sont passés à cet atelier et le résultat fut étonnant, ils prenaient moins de trois minutes par mot alors que c'était la première fois qu'ils approchaient la partie alphabétique du clavier pour les lettres (ils avaient déjà utilisé les touches alphabétiques mais pour effectuer certaines actions dans des jeux. Ex : la touche espace sert à sauter, la touche c pour ramasser des objets, etc.). Certains enfants ont même voulu essayer le deuxième module qui présentait les lettres minuscules imprimées et donc, à l'aide d'un référentiel, les enfants ont pu essayer de remplir les zones de texte. Après cette activité, j'ai proposé aux enfants un atelier où ils devaient reconstruire les trois mots à l'aide de touches photocopiées d'un clavier. Enfin après avoir fait un atelier d'écriture (fiches plastifiées réutilisables avec ces trois mots où l'enfant devait réécrire par dessus) les grands ont eu la possibilité d'écrire « BONNE FETE MAMAN » sur leur carte de fête des mères. Lors de cette utilisation du logiciel, les enfants n'ont pas appris à écrire avec l'ordinateur mais il a été un élément d'introduction et de motivation. Il a juste servi à faire une approche différente de l'écrit.

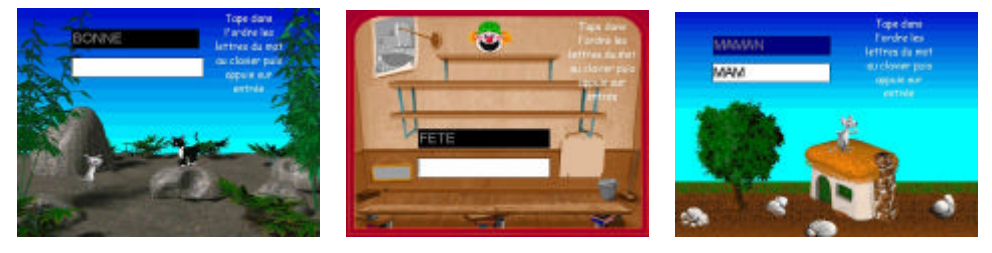

### *13.2.3 Savoir-lire*

Dans la majorité des logiciels trouvés sur Internet, les consignes sont données de façon écrite. L'enfant a donc une autre approche de l'écrit. Dans les classes de degré accueil, de degré inférieur et moyen, ils ne savent pas encore lire mais certains me demandaient déjà ce qu'il était écrit à tel ou tel endroit. L'outil informatique ne leur a pas appris à lire mais est un moyen en plus pour motiver les enfants à apprendre à lire plus tard car il leur présente un autre exemple d'écrit. Lors de l'utilisation de ces logiciels, on peut, par contre, parler de pré lecture car les logiciels demandent aux enfants de tirer des informations des illustrations. Cette pré lecture, je l'ai exploitée lors de mon premier stage, en de degré inférieur. J'ai présenté une activité de découverte d'un personnage à l'aide de PowerPoint. Les enfants avaient trouvé une lettre sur une des tables. Dans cette lettre, un personnage nous disait qu'il avait passé la nuit dans la classe. Afin qu'on puisse le reconnaître, il avait laissé des indices sur l'écran de l'ordinateur. Dans la lettre, il nous donna des indications sur les différents endroits où il fallait cliquer. Au fur et à mesure de l'activité, les enfants recevaient des parties de son costume et ils devaient découvrir quel personnage avait passer la nuit dans la classe. Lors des stages précédents, j'avais déjà fait la présentation d'un personnage mystère avec des enfants du degré supérieur. Le costume d'Arlequin était alors caché dans la classe et les enfants en suivant des indications devaient retrouver les différents éléments. Ce qui fut différent entre ces présentations, c'est que l'ordinateur me permit de préparer des animations que l'activité faite sur l'arlequin ne me permettait pas. Quand on est dans une classe de Degré Inférieur, le temps à l'aire tapis est assez restreint car les enfants ont un besoin énorme de bouger et n'arrivent pas encore à rester longtemps concentrés. Alors que pendant cette activité, les enfants étaient tellement curieux de savoir qui était ce personnage, ils sont restés pendant 25 minutes à l'aire tapis et cela car ils me donnaient des possibilités que je n'avais pas prévues (exemple des enfants : « le personnage est une fée car …, le personnage est un pompier car…, etc. »). A chaque nouvelle diapositive, ils observaient chaque détail afin de me donner de nouvelles possibilités sur la nature du personnage. En plus les effets d'apparition des diapositives (fondu, rotation, affichage brusque puis disparition, etc.) augmentaient le côté magique de l'activité. Cette activité a donné beaucoup de résultats, tant au niveau de la lecture des détails des diapositives, qu'au niveau de la communication, de l'expression et de l'argumentation et cela fut encore plus étonnant que c'était des enfants du degré inférieur.

# *13.3 Education physique*

On pourrait croire à la base qu'en éducation physique, l'ordinateur ne sert à rien. Or en éducation physique, il y a la psychomotricité fine, la spatialisation, et la gestion de l'espace et du temps.

Pour nous adultes, la gestion du mouvement de la souris et l'utilisation d'un vocabulaire relatif spécifique nous paraissent facile. Pour l'enfant c'est tout autre chose. Il doit remarquer et intégrer que quand il éloigne la souris de lui sur le plan horizontal du banc, le déplacement à l'écran est tout autre, l'image de la souris monte. De même lorsque l'enfant bouge la souris vers le bas sur l'axe vertical du banc, celle-ci descend à l'écran. Tandis que sur le plan horizontal, la direction ne change pas. Pour placer la souris à l'endroit qu'il veut, l'enfant est amené à faire une transposition du plan vertical (qu'il regarde) au plan horizontal (où se trouvent sa main et la souris). C'est une étape difficile surtout chez les petits (certains enfants de mes stages ont eu besoin de presque deux semaines pour gérer le mouvement de la souris car pour agir facilement, il faut une bonne coordination occulo - manuelle). Avec cette approche, on peut se permettre de parler de haut et de bas pour une feuille et cela prend du sens pour l'enfant, ce qui aura une importance lorsque les enfants apprendront à écrire.

### *13.3.1 Présentation des logiciels*

#### *13.3.1.1 La pêche*

Ce jeu a comme objectif l'apprentissage de la gestion du mouvement de la souris. Pour cela, la souris est représentée par un filet de pêche et l'enfant doit attraper des poissons qui font des bonds hors de l'eau de la rivière. Lorsque le poisson est pris dans le filet, il faut le déposer dans un bac en bas à gauche de l'écran. Ensuite un autre poison saute. Le logiciel s'arrête lorsque l'enfant ne bouge plus la souris pendant deux minutes.

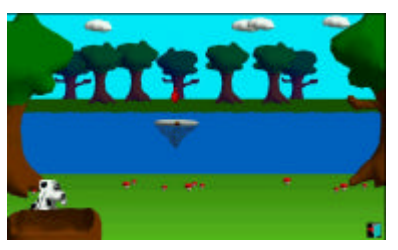

#### *13.3.1.2 Manipuler la Souris*

Ce logiciel amène l'enfant à apprendre à cliquer. Pour cela, il y a trois sous programmes. Le premier demande aux enfants de cliquer sur la tête du lapin qui se déplace sur les contours de l'écran. Le deuxième est un puzzle ou l'enfant est amené à placer les différentes pièces en restant appuyé sur le bouton gauche de la souris. Tandis que le troisième demande à l'enfant de cliquer sur les ballons qui bougent à l'écran afin de les faire exploser.

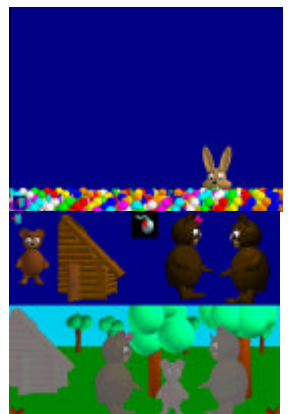

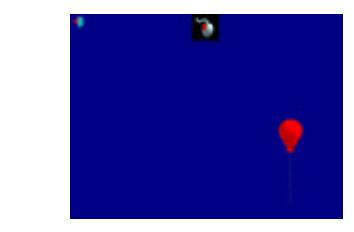

# *13.3.2 Observation et apports*

ƒ Lors de mes stages, afin de faire l'approche de la souris, j'ai, à chaque reprise, utilisé le jeu « la pêche ». Ce jeu avait juste comme but d'apprendre aux enfants à gérer le mouvement de la souris. Mais par rapport à ce mouvement, une grosse difficulté se pose : la précision du mouvement. Afin de placer le filet juste en dessous du poisson sautant, il faut que le geste de l'enfant soit assez précis. Pour aider l'enfant à acquérir cette précision avec ce logiciel, j'ai modifié au fur et à mesure la vitesse de mouvement de la souris. Au début je l'ai configurée pour que l'enfant ait besoin de faire des grands mouvements et cela afin que son mouvement ait besoin de moins de précision et puis, j'ai accéléré la souris afin que l'enfant soit obligé d'apprendre à être de plus en plus précis. En tant qu'adulte, si la vitesse de la souris est différente de nos habitudes, cela nous énerve et nous allons prendre un certain temps pour nous adapter. L'enfant va, par contre, s'adapter assez vite à condition qu'il n'y ait pas une différence trop importante. Des études expliquent qu'après un certain temps d'utilisation, la psychomotricité fine de l'enfant va progresser et que les dessins des enfants vont être plus précis au niveau du trait. Cela montre le transfert de compétence que les enfants vont effectuer.

ƒ Le logiciel « manipuler la souris » met les actions des enfants en valeur grâce aux différents sons qui le composent. Les enfants ont progressé rapidement avec ce logiciel qui a la particularité d'expliquer aux enfants comment l'utiliser et cela avec des dessins montrant comment cliquer (bouton gauche de la souris qui clignote et objet sur lequel il faut cliquer). En général, les enfants ont préféré le sous-programme trois car ils pouvaient jouer à l'infini tout en ayant le rythme du jeu qui accélérait (il y a de plus en plus de ballons à faire éclater et la fréquence d'apparition des ballons augmente aussi), mais après cinq minutes, ils commençaient à être démotivés, et commençaient à perdre leur attention et à discuter. Cela vient du fait que ce jeu, est très répétitif.

ƒ Dans la majorité des logiciels, l'enfant est amené à utiliser les deux boutons de la souris. Chaque bouton possède donc une fonction différente. Dans la majorité des cas, l'enfant saisit les objets à l'aide du clic gauche et doit les déposer en utilisant le clic droit. Intuitivement l'enfant approche la latéralité et les notions de gauche et de droite. Pour les plus petits, le meilleur moyen est d'utiliser des codes de couleurs afin de différentier la droite de la gauche.

 $\%$  Au niveau de la prise en main de la souris, je pu remarquer que dans tous les cas, la prise de la souris en début de stage et celle en fin de stage étaient différentes. Au début, les enfants tenaient la souris n'importe comment. Petit à petit, ceux-ci, en essayant de gagner en facilité d'utilisation, prirent la souris avec la paume de leur main sur le centre de la souris et le pouce et l'auriculaire sur les coté de la souris. Ces changement se déroulèrent selon l'évolution et les demandes des logiciels (la pèche, manipuler la souris- sous programme 1 - puis manipuler la souris – sous programme 3). La psychomotricité des enfants s'est donc, petit à petit affinée.

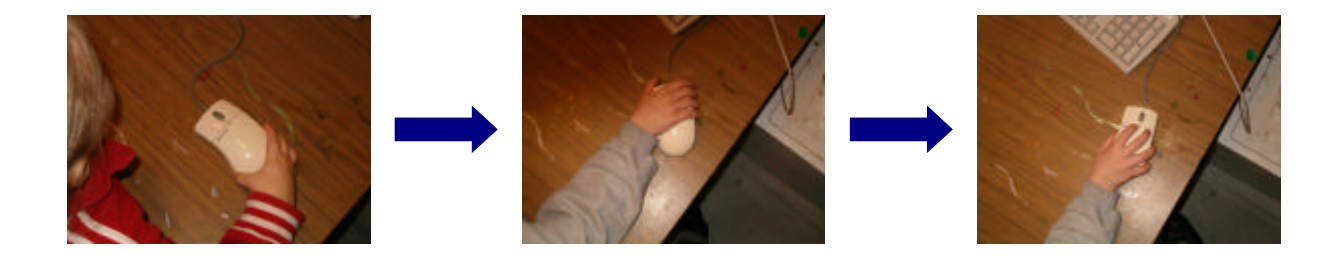

## *13.4 L'éducation musicale*

La majorité des logiciels sont présentés avec une musique de fond et cela afin de rendre plus attractif les jeux. Ces musiques ont l'avantage de n'être pas toujours du même style ce qui permet à l'enfant d'approcher des musique classiques, comme des variétés. C'est une ouverture vers le monde de la musique. Certains logiciels permettent aussi de travailler la discrimination auditive, la création de rythme et leur reconnaissance, la création de mélodies, etc.

Lors de mes différents stages, je n'ai utilisé qu'un seul logiciel musical, le « Mémo Sons ». C'est un mémory sonore qui entraîne la mémoire auditive des enfants. Ce programme est divisé en 3 modules de difficultés croissantes. Le premier module propose un jeu de quatre paires de cartes avec des bruits d'animaux. Le deuxième, six paires de cartes avec des sons d'ordinateurs, tandis que le troisième propose huit paires de cartes avec des sons d'ordinateurs de sonorités plus proches que le module numéro deux. Lorsque le joueur trouve une paire, les cartes disparaissent. Il fut intéressant que ce logiciel ait attiré les enfants à un tel point que le matin, lors de l'accueil, les enfants me demandaient s'ils pouvaient jouer avec ce jeu. J'ai eu la possibilité de faire des jeux de mémory lors de mes autres stages, les approches furent différentes. Lors du mémory avec des cartes, les enfants essayaient souvent de regarder en transparence les dessins affichés afin de trouver les cartes identiques plus facilement, avec l'utilisation de ce logiciel, c'est impossible car le logiciel ne le permet pas. De plus quand on propose une activité de mémory à but de discrimination auditive, la majorité du temps, on propose des boites de films photos remplies avec du riz, du sable, etc. Pour que les enfants puissent jouer tout seuls, on leur propose soit de regarder le contenu des boites à films qu'ils pensent identiques, soit on colore le dessous des boites identiques de la même couleur. Le défaut avec ce type d'activité, c'est que l'enfant a la possibilité de faire un mémory musical et / ou un mémory en prenant en compte les matériaux internes des boites ou des couleurs. Dans le cas du logiciel, les enfants sont obligés d'utiliser leur mémoire auditive, ils n'ont aucune autre aide. Dans ce cas, on travaille de façon plus spécifique la compétence auditive.

Dans beaucoup de logiciels utilisés, et la majorité des logiciels du commerce, lorsque l'enfant a terminé un niveau, il peut avoir droit à une animation musicale. La musique est donc perçue par l'enfant comme un élément de fête, de joie et d'amusement, le rôle premier de l'éducation musicale est rempli.

# *13.5 Les arts plastiques*

Les logiciels de dessins permettent aux enfants de créer des compositions personnelles avec des éléments prédéfinis. Ces éléments peuvent être des personnages, des objets, des formes, etc.

*13.5.1 Présentation des logiciels*

#### *13.5.1.1 Paint*

Lors de mes stages, j'ai utilisé Microsoft Paint se trouvant sur tous les ordinateurs munis de Microsoft Windows. Lors de l'utilisation de ce programme, on se trouve face à une feuille blanche et on peut utiliser différents outils pour dessiner et colorer.

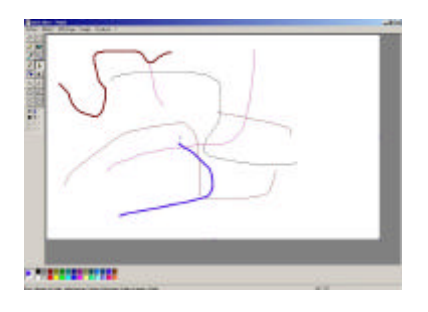

#### *13.5.1.2 freeColor*

Lorsqu'on utilise ce logiciel, l'utilisateur se trouve devant une feuille blanche. Il a la possibilité de choisir des fonds, des personnages (colorés ou non). L'enfant est amené à créer des compositions non pas en dessinant mais en agençant différents tampons mis à sa disposition. Par après, il peut changer les couleurs grâce à l'outil « pot de peinture ».

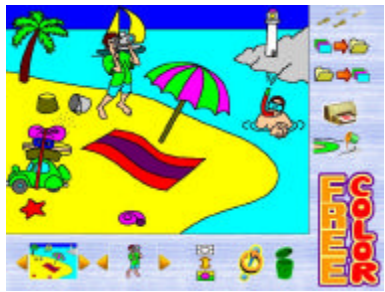

### *13.5.2 Observation et apports*

 $\&$  Lors de l'utilisation de « Paint », j'ai pu remarquer que les enfants avaient, même après trois ou quatre semaines, encore des difficultés à être précis dans leurs dessins, même s'ils avaient fait de très grand progrès entre la première tentative et la dernière. Les enfants avaient progressé dans les traits, ceux-ci étaient moins brisés, plus nets mais leurs dessins au crayon ou feutre étaient toujours supérieurs en terme de qualité de traits. Par contre, les dessins à l'ordinateur étaient beaucoup plus propres car il n'y avait aucune trace de crayon en trop, pas de taches de peinture, etc. Cette propreté fit que les enfants étaient fiers de leur travail. Il fut intéressant de remarquer aussi l'évolution de l'utilisation des différents outils proposés. Au début de l'utilisation du logiciel, les enfants utilisaient le crayon (dont ils changeaient la couleur sans problème) et la gomme afin de tout effacer s'il y avait une erreur. Déjà le fait qu'ils utilisent la gomme m'avait étonné car les enfants ne l'emploient que très peu en classe lorsqu'ils travaillent avec le crayon noir ou de couleur. Petit à petit, les enfants, afin d'économiser du temps, commencèrent à essayer d'en effacer que la partie du dessin erronée. Ils avaient donc divisé le dessin en parties « justes » et des parties « fausses ». Ils savaient qu'ils n'avaient plus qu'à supprimer les parties fausses et non plus la totalité du dessin. Par après, je leur ai montré le « pot de peinture ». Je n'ai dû expliquer le principe qu'une seule fois car les enfants se le sont expliqué les uns aux autres. Les enfants ont vite utilisé cette technique car elle ne prenait que peu de temps pour remplir une zone de dessin. Avant d'utiliser cet outil, les enfants coloriaient comme sur le papier, avec le crayon, en faisant des lignes les unes à coté des autres, en ayant le même résultat qu'avec un crayon normal. Il se peut qu'on dépasse la limite et qu'on doive utiliser la gomme. Par contre avec le pot de peinture, il n'y avait aucun risque de dépassement. Le travail était plus net et plus propre. Certains enfants<sup>1</sup>, qui utilisent un ordinateur à la maison, vont jusqu'à utiliser la loupe pour peaufiner leurs dessins

ƒ Lors de l'utilisation de « freeColor » les enfants créaient une histoire. Ils imaginaient les personnages et objets dans un contexte. Ce fut intéressant car l'histoire crée n'était pas prévue avant le dessin, elle se construisait au fur et à mesure. Grâce au logiciel de dessin, une communication et une coopération se sont développées. Ce logiciel de dessin a aussi permis de créer des compositions originales que l'on a imprimées en couleur et en format coloriage (juste les contours des dessins en noir), ce qui permit aux enfants de colorier les dessins des amis.

<sup>&</sup>lt;sup>1</sup> Deux enfants de degré supérieur d'une classe verticale et qui allaient aussi une fois par semaine au parascolaire informatique

# *14 L'apport de l'outil informatique sur les compétences transversales*

### *14.1 Autonomie*

Lors de mes stages, je pouvais choisir entre deux techniques radicalement opposées afin de présenter et d'introduire l'ordinateur dans la classe. Soit je faisais de cet atelier un atelier principal pendant quelques séances et ensuite je laissais les enfants seuls, soit je laissais les enfants face à cette machine et je leur demandais de se débrouiller. J'ai opté dès le premier stage pour la dernière citée car je voulais vérifier si l'enfant, dès le degré inférieur, allait arriver à se débrouiller. Les résultats furent au dessus de mes espérances. Après trois ou quatre séances, les enfants étaient capables de se débrouiller seul ou en groupe devant n'importe quel logiciel utilisant le même périphérique (si je ne leur avais pas montré de logiciel qui demandait l'utilisation du clavier, les enfants n'allaient pas penser à utiliser le clavier). Lors des ateliers, les enfants savaient que l' (les) ordinateur(s) était (étaient) allumé(s). Lorsqu'un enfant avait fini un atelier, je lui proposais d'aller jouer à l'ordinateur. Je pouvais lui dire *« va à l'ordinateur et joue à la pêche »*, il allait à l'ordinateur et lançait le jeu de la pêche (qu'il reconnaissait grâce à l'icône). Je n'étais pas obligé de me lever, d'aller lancer le jeu et de lui redonner les explications. Il le faisait tout seul et s'il ne connaissait pas le jeu, il me demandait les consignes (description de l'icône, règle du jeu, etc.) mais la plupart du temps je demandais à la classe de répondre à ma place. Ils étaient capables, et cela après deux semaines, d'utiliser les ordinateurs sans aucun problème. Lors des ces dix semaines de stages effectuées (sans compter les classes de dépaysement) je n'ai eu que deux arrêts brutaux. Pour réparer ces erreurs, je n'ai eu qu'à redémarrer le système ; *« Devant l'ordinateur, l'enfant est seul face à certains choix,…, cela l'amène à … devenir plus autonome »*. 1

<sup>1</sup> « Une expérience informatique en maternelle » de François Bertrand dans la revue de l'EPI N°67

### *14.2 Rigueur et concentration*

Lors de mes stages, j'eu la possibilité de remarquer que la rigueur des enfants est souvent plus importante lorsqu'ils sont à l'atelier informatique. Les enfants sont capables de rester une demi-heure devant un ordinateur afin d'arriver à la fin du jeu, afin de montrer qu'ils étaient les meilleurs. Chez certains enfants, j'ai pu observer une augmentation de qualité en fin d'atelier, lors de mon stage de quatre semaines. Même l'institutrice fut étonnée des résultats. Certains enfants de cinq ans et demi ont progressé de presque 75% en termes de durée de concentration sur une activité en ateliers. Ces enfants restaient quinze minutes par atelier en début de stages et ils étaient contents des résultats, ou bien, ils commençaient à être saturés. Après quatre semaines, ils restaient parfois vingt cinq minutes sur le même atelier car ils voulaient que le travail soit fini et peaufiné. Ces mêmes enfants pouvaient rester de longs moments aussi devant l'ordinateur. Je pense que ces observations peuvent être liées. Si ces comportements sont liés, cela impliquerait que ces savoir-faire faits à l'aireatelier ordinateur ont été transférés vers les ateliers traditionnels.

### *14.3 Collaboration*

Beaucoup de personnes se disent que l'outil informatique et son utilisation en classe va individualiser les groupes classes, que les enfants vont devenir asociaux car repliés sur eux-mêmes. C'est faux, en tout cas, si l'outil informatique est utilisé en ateliers. Pendant ma pratique, j'ai pu observer des enfants qui s'entraidaient, qui collaboraient, qui se concertaient et qui faisaient des compromis. A plusieurs reprises, je n'eus pas le temps de répondre aux enfants qui me posaient des questions car les autres enfants étaient fiers de venir en aide à un condisciple. Cette collaboration fut aussi transférée vers les autres ateliers où je me permettais de donner une seule fois les explications et les enfants se les répétaient lorsqu'ils remarquaient qu'un condisciple ne faisait pas l'atelier comme demandé. Cette collaboration fut facilement remarquable avec la classe verticale ; là où les enfants du degré supérieur étaient déjà habitués à parrainer un enfant du degré inférieur. Ce fut moins important par contre lors de mes deux stages avec des degré inférieurs et degrés moyens où je n'avais qu'un ou deux enfants qui aidaient les autres lors des ateliers. Mais par contre les deux ou trois enfants présents aux ateliers informatiques, et cela dans les rois degrés, collaboraient et s'entraidaient afin d'arriver à la fin du jeu.

La collaboration et une bonne entente en classe sont des éléments importants pour une sensation de bien être au sein de la classe et pour l'esprit de groupe.

## *14.4 La construction de la personnalité*

Le point fort de l'outil informatique est qu'il ne juge pas l'enfant, et l'enfant le sait. Il n'a donc pas le même rapport avec l'erreur. Il est conscient de son évolution, de ses points forts mais aussi de ses faiblesses. Mais ses faiblesses ne sont pas présentées comme négatives (en tant qu'instituteur, si nous mettons une faiblesse de l'enfant en évidence, celui-ci risque de mal le prendre et de se refermer sur lui-même). Lorsque l'enfant va réussir à terminer un jeu, il va être content et son estime personnelle va augmenter. Quand il n'arrive pas à le terminer, l'ordinateur ne va pas lui dire, il va l'indiquer et il va lui proposer de recommencer. L'enfant aura un autre rapport à l'erreur et son estime de soi ne va pas diminuer. *« L'indépendance d'esprit, la créativité, la confiance en soi sont facilitées lorsque critique et évaluation par autrui sont vues comme secondaires »*. 1

### *14.5 L'abstraction*

Toutes les activités faites sur l'ordinateur sont virtuelles, les enfants ne les manipulent pas. Elles amènent l'enfant à être capable d'imaginer les différentes actions. Cet outil est un moyen de plus pour amener l'enfant vers les concepts et cela grâce à des multitudes d'exercices et d'essais possibles.

### *14.6 Le raisonnement*

De la façon dont j'ai approché l'outil informatique, j'ai pu mettre en avant le fait que l'enfant a appris à raisonner. Lorsque je le laissais devant un nouveau logiciel, il était obligé de découvrir, par une multitude de tests, les différentes possibilités. Lorsqu'il recevait les réponses, seul ou avec les autres, l'enfant devait essayer de comprendre, raisonner selon ses connaissances afin de trouver le but du jeu. A certains moments, l'enfant essayait d'inventer des règles et des buts mais l'ordinateur ne les acceptait pas et l'enfant devait se remettre en question, etc. Une fois que l'enfant y est habitué, il peut transférer ce savoir-faire vers les autres ateliers. L'instituteur pourra se permettre de donner le matériel aux enfants, de montrer un type de réalisation et de leur demander de trouver une technique pour y arriver. C'est une démarche beaucoup plus captivante pour l'enfant que de recevoir et le matériel, et la technique, et le résultat.

<sup>1</sup> Carl Roger – Cours d'Etude des Courants Pédagogiques – M. Chanoinne – HEB Defré 2005-2006

# *15 Conclusions*

Durant mes différents stages, j'ai fait le pari d'introduire l'outil informatique dans mes classes. Ce ne fut pas chose facile, j'ai dû parfois m'arranger pour obtenir un ordinateur, j'ai dû en reconfigurer, trouver des logiciels qui allaient fonctionner sur des « ancêtres » et qui aidaient l'enfant à apprendre. Tous ces petits moments nécessaires au bon fonctionnement de la machine ont été grappillés pendant les temps de pauses, avant et après les journées, etc. Mais pour quels résultats ! Les enfants m'ont fort étonné. Dès le degré inférieur, ils étaient des grands, ils étaient capables de travailler sur un ordinateur comme des adultes. Quelle motivation de leur part ! Quand les enfants sont motivés, de quels progrès ils sont capables ! J'étais motivé à l'idée d'apporter cet outil et j'en suis revenu convaincu. Cet outil possède une capacité inouïe.

Bien qu'une part de la motivation, émanant de la part des enfants, soit venue du fait de la nouveauté, j'ai pu observer des enfants qui ont pris du plaisir à progresser, à se surpasser. Les activités mathématiques ont pris une autre forme, plus multimédia, plus ludique que celles dont ils avaient eu droit auparavant. Le langage entre les enfants s'est développé, la communication a pris une plus grande ampleur lors des ateliers. La psychomotricité fine fût approchée par un autre chemin et s'est peaufinée. L'enfant apprit à utiliser d'autres outils pour composer son dessin (gomme, latte). La discrimination musicale put être travaillée plus spécifiquement.

Avoir introduit cet outil, fut-ce un pari osé ? Moi qui m'y connais un peu en informatique et qui ai pu gérer le matériel, n'ai-je pas habitué les enfants à utiliser un matériel attractif qui, dès mon départ, est retourné à son état d'hibernation ? Et non, après quelques mois, j'ai repris quelques contacts avec mes maîtres de stages qui, ayant vu ses avantages, ont décidé de continuer l'expérience<sup>1</sup>. Cet effet de prolifération a été lancé. Peut-être que dans quelques années, tous les enfants auront droit d'accès à cet outil.

L'outil informatique est-il utilisable dans l'enseignement préscolaire ? J'en suis convaincu et j'ai pu le démonter par la pratique !! Cet outil informatique est riche, il permet de faire tant de chose avec les enfants, et surtout, il aide le pédagogue à amener l'enfant à son maximum.

Bien que mes périodes de stages furent courtes, j'ai pu observer de nombreuses progressions. Que sera-ce après un an ?

Profitons donc de cet outil !

<sup>&</sup>lt;sup>1</sup> Mme GARRAMONE a continué l'utilisation de l'outil jusqu'à son congé, Mme BORRI l'utilise toujours

# *Bibliographie*

#### **Livres :**

L'ordinateur à l'école maternelle - Jaqueline Pillot et Christian Pillot -Armand Colin Editeur - Paris 1984-2-200-10153-8

Le micro-ordinateur en classe maternelle : Quels apprentissages ? - Jeanine chauvin et Kamila Eimerl - La documentation Française - Paris 1986-2-11-001679-5

Contrat pour l'école : 10 priorité pour nos enfants - Gouvernement de la communauté française de Belgique

Une année de : Découvrir l'ordinateur avec les 5/6 ans - Isabelle Charrière - Nathan pédagogie - Décembre 2001

#### **Articles**

En quoi l'informatique est-elle un outil complémentaire aux apprentissages de grande section maternelle ? - Chantal Raba -

http://membres.lycos.fr/recreatrucs/Dossier%20candidat.htm

L'enseignement de l'informatique de la maternelle à la terminale - Gérard BERRY et Maurice NIVAT - www.academie-

sciences.fr/conferences/seances\_publiques/pdf/debat\_15\_03\_05\_programme.pdf

L'informatique des la maternelle en rural profond – Corinne HARNISCH-DÉRIOZ http://www.epi.asso.fr/revue/81/b81p083.htm

Utiliser les TICE à l'école maternelle - Corinne Gentilhomme (Conseillère Pédagogique Départementale Maternelles du Haut-Rhin) ; Éric Miclo ; Antoine Saccoccio ; Serge Zieba (Animateurs TICE du Haut-Rhin) - http://www.crdpstrasbourg.fr/cddp68/maternelle/ticemater.pdf

L'utilisation de l'outil informatique à l'école maternelle -Eric Greffe - Education enfantine N°7 Mars 1998

L'informatique à l'école maternelle et au CP -Jaqueline Pillot -L'école maternelle française N°3 - novembre 1990

Comment démarrer dans sa classe avec un ordinateur

-Jaqueline Pillot - L'école maternelle française N°2 - octobre 1990

Un ordinateur à l'école maternelle, pourquoi faire ? - Jaqueline Pillot - L'école maternelle française N°1 - septembre 1990

TitaNic et NTIC- Baudouin Branders -

http://users.skynet.be/bk235431/articles/titanic.htm

Technologie de l'information et de la communication dans les systèmes éducatifs en Europe – Eurydice - Les chiffres de l'éducation en Europe (4è édition février 2000)

L'usage de l'informatique à l'école maternelle - Théo Priniotakis et Sandrine Courtois - La revue de L' EPI N°92

Dossier « Et si on cliquait… » - Education enfantine N°5 – janvier 2006

#### **Sites Internet :**

Association Enseignement Public & Informatique : www.epi.asso.fr Site d'une institutrice ayant inséré l'ordinateur dans sa classe : http://membres.lycos.fr/recreanet/

Site d'une classe de Cuon (France) : http://cuonmac.chez.tiscali.fr/ Association pour l'insertion des Tic dans l'enseignement fondamental www.pragmatice.net

Le site de l'enseignement en communauté française de Belgique www.enseignement.be/tice/

# *Les logiciels ludoéducatifs du commerce*

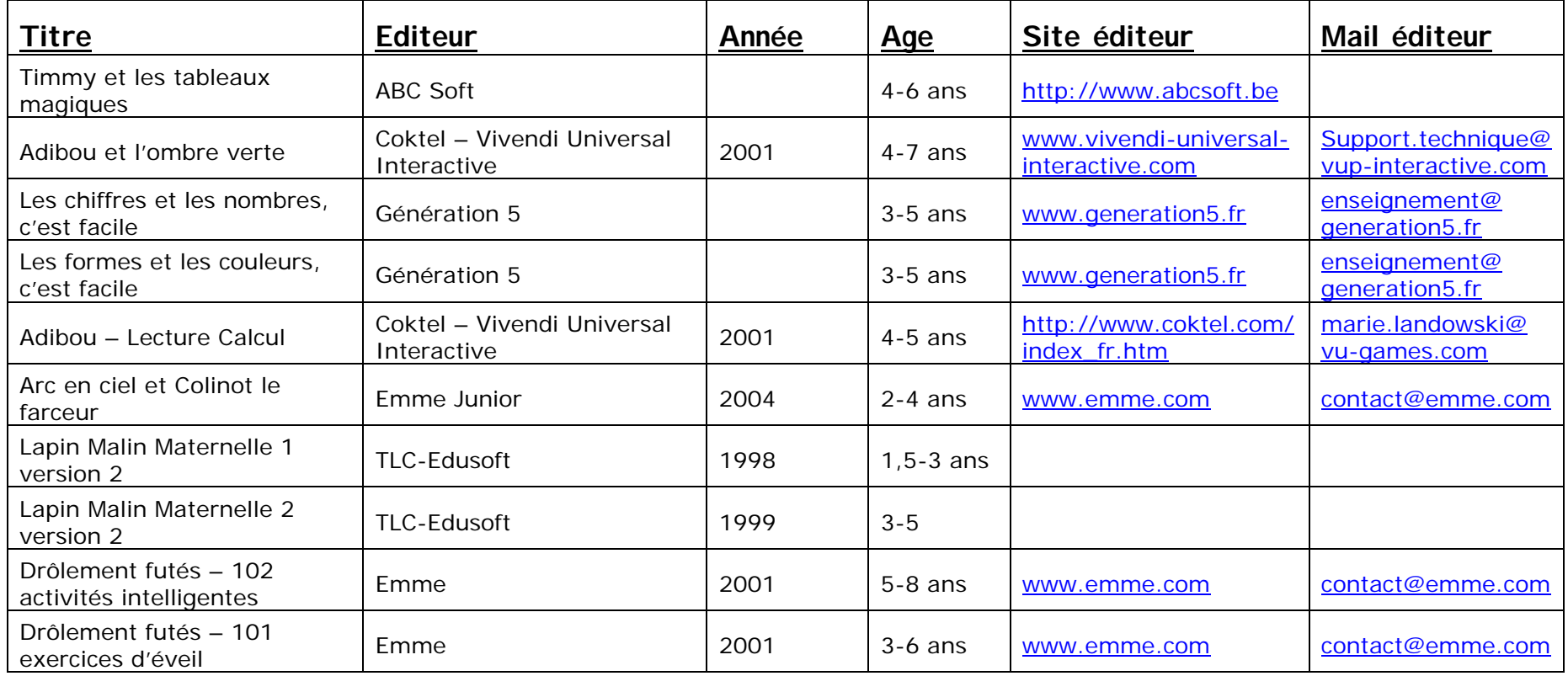

# *Logiciels documentaires*

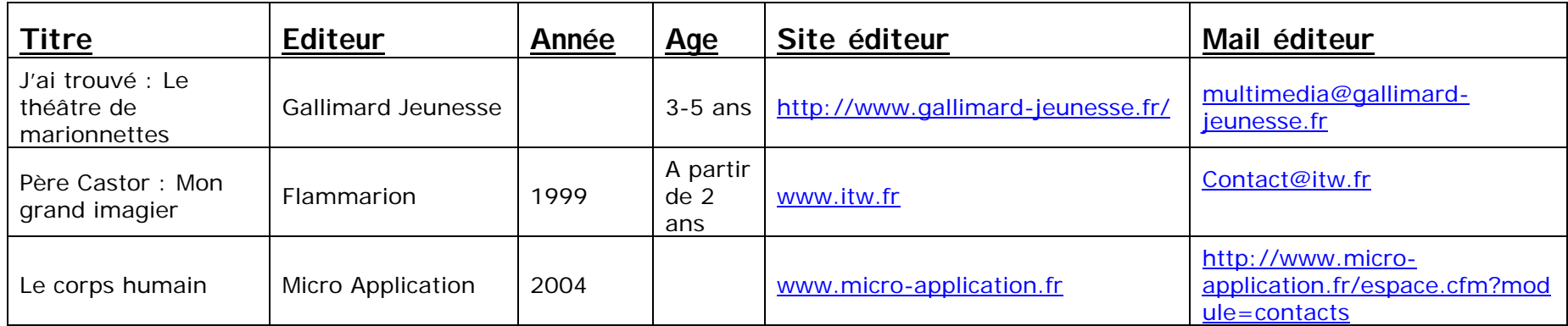

# *Revues jeunesses*

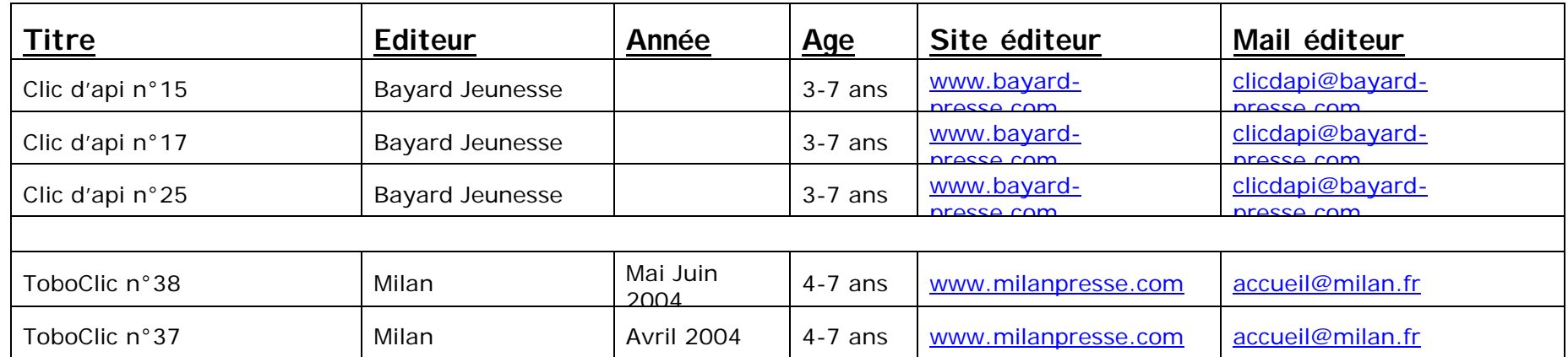

# *Logiciels gratuits*

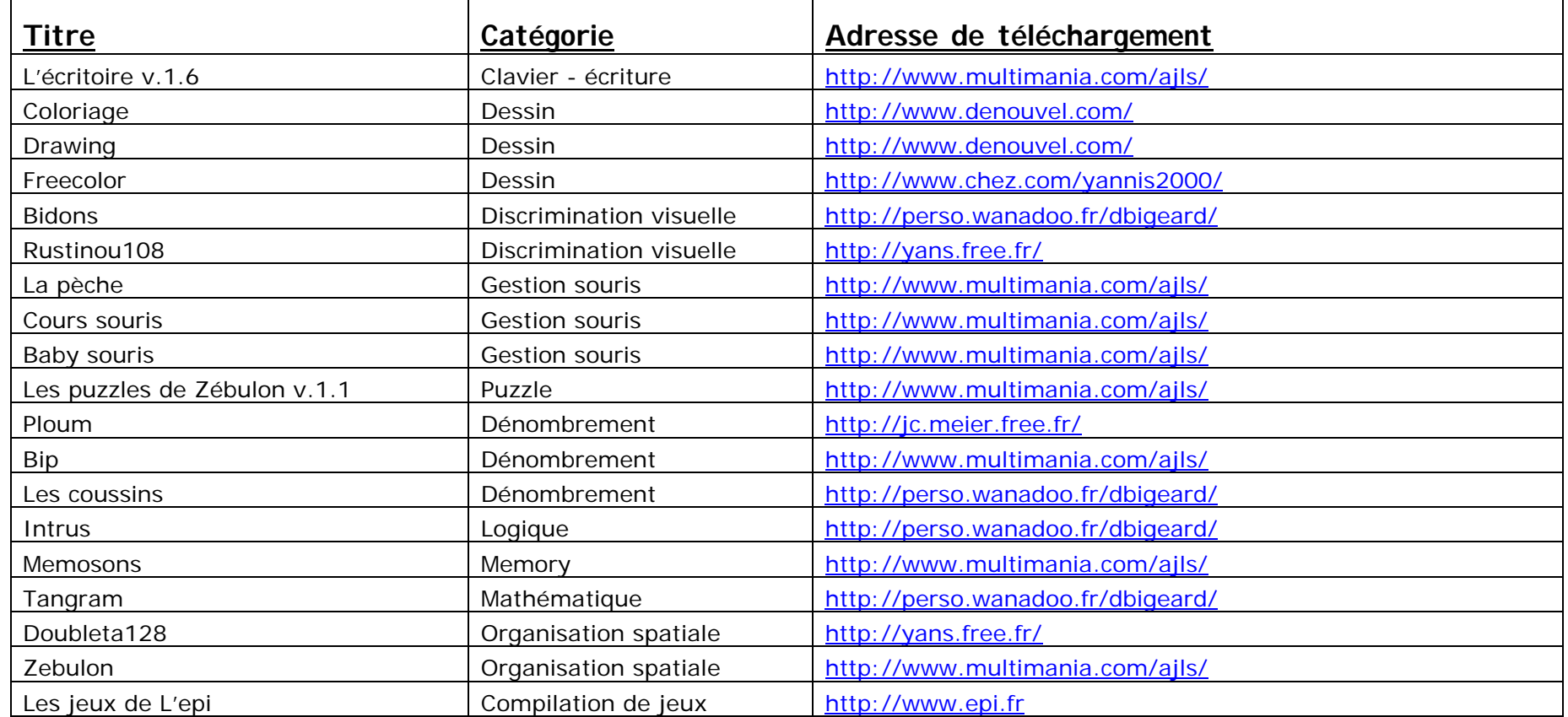

# *Résumé*

L'enfant vit dans un monde multimédia, tous les jours, il côtoie ordinateurs, GSM, PDA, etc. Dans sa vie professionnelle, il va être amené à utiliser cet outil informatique. Mais pourquoi ne pas l'introduire et l'utiliser dans une démarche pédagogique dès l'enseignement préscolaire ? N'y a-t-il pas sa place ?

Aussi, tout au long de mes stages, j'ai introduit ce nouvel outil dans les classes et les progrès des enfants furent perceptibles. Ces résultats furent tant au niveau des compétences disciplinaires que transversales.

Cet outil aide le pédagogue et le praticien à atteindre certains objectifs de l'enseignement préscolaire. Ce serait dommage de s'en passer !